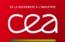

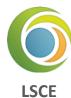

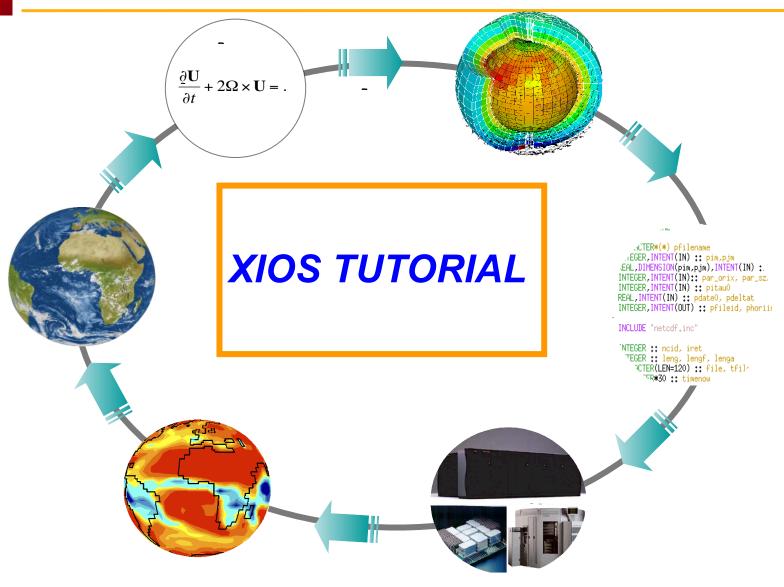

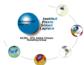

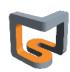

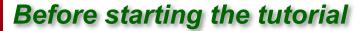

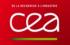

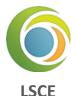

- 🚣 2 pm to 5 pm Paris time
- 4 4 sessions of XIOS and 1 session of dr2xml
- Position your avatar on the orange spot
- Lurn off your microphone
- training Q&A shared document
- 4 Groups of 2 or 3 for hands-on exercises

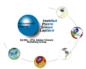

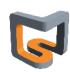

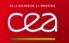

# What will be covered in this tutorial:

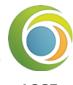

#### Background of the XIOS project

#### LSCE

#### 

- Install and compile XIOS
- Use XIOS in a model
- XML syntax
- XIOS component (context, calendar, grid, axis, domain, file, etc.)

#### Get further with XIOS

- XIOS data distribution
- Use XIOS to read a file
- XIOS temporal filters
- How to perform data transformation in XIOS
- Activate the workflow graph in XIOS

#### How to improve the performance with XIOS

- Client-server mode of XIOS
- What is XIOS buffer, how it works?
- How to understand the XIOS report?
- How to parametrize XIOS?
- How to debug with XIOS?

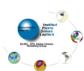

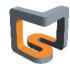

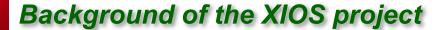

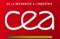

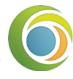

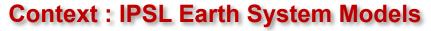

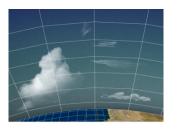

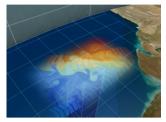

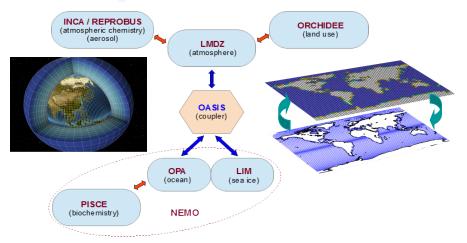

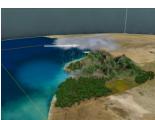

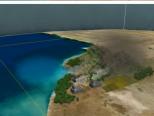

- **♣** Complex coupled model, long simulations, a lot of data generated...
- **↓** IPSL in the past Coupled Model Inter-comparison Projet phase 6 (CMIP6)
  - Since March 2018
  - 850 simulations (55000 model years)
  - 4 PB of data (1 PB publication ready data files)
  - High frequency files (3h, 6h, daily, ...)
  - Lots of metadata (title, description, unit, associated axis, ...)

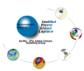

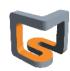

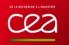

# Background of the XIOS project

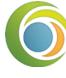

#### 🖶 CMIP7 next

LSCE

- CMIP3 : 24 models x 12 experiments = 39 TB (82 340 files)
- $\bigcirc$  CMIP5 = 50  $\times$  CMIP3
- CMIP6 = 20~50x CMIP5

### 3 main challenges for climate data production

- Efficient management of data and metadata definition from models
  - Human cost, errors...
- Efficient production of data on supercomputer parallel file system (HPC)
  - 1 file by MPI process?
    - Rebuild files (with different number of procs)
  - Parallel I/O efficiency? (not so efficient when many procs write to same file)
- Lomplexity and efficiency of post-treatment chain to be suitable for distribution and analysis
  - Files rebuild, time series, seasonal means...
  - Mesh re-gridding, interpolation, compression...
  - Resiliency?

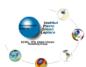

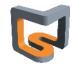

# Background of the XIOS project

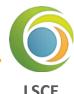

# XIOS is addressing all these challenges

- # Efficient management of data and metadata definition from models?
  - Using an external XML file parsed at runtime
  - Human readable, hierarchical
- **Lesson :** Efficient production of data on supercomputer parallel file system?
  - Dedicated Parallel and Asynchronous I/O server
- Complex and efficient post-treatment?
  - Integrate internal parallel workflow and dataflow
  - Managed by external XML file
  - Post-treatment can be performed "in situ"

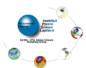

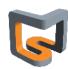

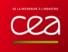

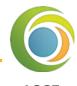

# XIOS is a ~12 years old software development

- End 2009 : « Proof of concept » : XMLIO-SERVER-V0
- ↓ XIOS : ~ 130 000 code lines, written in C++, interfaced with Fortran models.
  - Open Source CECILL Licence
  - Code versioning: SVN (subversion)
    - XIOS 2.5 (stable): forge.ipsl.jussieu.fr/ioserver/svn/XIOS/branchs/xios-2.5
    - XIOS trunk (dev) : forge.ipsl.jussieu.fr/ioserver/svn/XIOS/trunk
- Lused by an increasing variety of models
  - IPSL models: NEMO, LMDZ, ORCHIDEE, INCA, DYNAMICO
  - IGE (MAR), Ifremer (ROMS, MARS3D)
  - European NEMO consortium
  - MétéoFrance / CNRM : Gelato, Surfec, Arpège climat (CMIP6 production)
  - European models: MetOffice (HadGEM, MONC, GungHo), ECMWF (Open IFS, EC-EARTH)

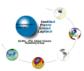

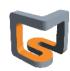

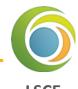

### ∔ Web site : wiki page

- http://forge.ipsl.jussieu.fr/ioserver/wiki
- Ticket system management and sources browsing: TRAC
- Documentation: on wiki page and under SVN (doc/ directory)
  - Reference guide: xios\_reference\_guide.pdf
  - User guide : xios\_user\_guide.pdf
- Support mailing list: subscribe yourself
  - XIOS users list (users support): xios-users@forge.ipsl.jussieu.fr
  - XIOS developers list : xios-dev@forge.ipsl.jussieu.fr
  - XIOS team (non public): xios-team@forge.ipsl.jussieu.fr

#### L XIOS Team

- Yann Meurdesoif (CEA/LSCE IPSL)
- Arnaud Caubel (CEA/LSCE IPSL)
- Yushan Wang (LSCE)
- Julien Derouillat (CEA/LSCE IPSL)
- Olga Abramkina (IDRIS)

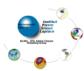

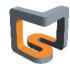

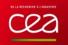

# Download and compile XIOS

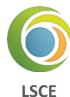

# **Download XIOS**

**♣** svn co http://forge.ipsl.jussieu.fr/ioserver/svn/XIOS/trunk

# **Compile XIOS**

./make\_xios

Hands-on O

| Option     | Value                                       | Default    | Description                                       |
|------------|---------------------------------------------|------------|---------------------------------------------------|
| arch       | arch_name                                   |            | Mandatory. Define target architecture             |
| avail      |                                             |            | Show available target architectures               |
| prod       |                                             |            | Compilation in production mode (default)          |
| debug      |                                             |            | Compilation in debug mode                         |
| full       |                                             |            | Generate dependencies and recompile from scratch  |
| build_dir  | build_directory                             |            | Name of the build directory                       |
| job        | ntasks                                      | 1          | To use parallel compilation with ntasks processus |
| netcdf_lib | netcdf_par<br>netcdf_seq<br>netcdf_internal | netcdf_par | Choice of netcdf library                          |
| help       |                                             |            | Show all available options and descriptions       |

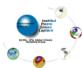

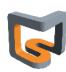

# XIOS Philosophy

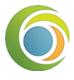

### 🖶 Each time step, models expose part of their data through a minimalist interface

LSCE

Identifier (ASCII string) + address (pointer) of the data

→ Output: CALL xios\_send\_field("field\_id",field\_out)

→ Input: CALL xios\_recv\_field("field\_id",field\_in)

#### **Less External XML File :**

- Describe the incoming dataflow from models (using XML attributes)
- Describe the workflow applied to the incoming dataflow
- Describe the dataflow endpoint => output to files or returned to model

### Simplicity and Flexibility

- XML file is parsed at runtime
  - Metadata, workflow and output definition can be modified without recompiling
- Hierarchical approach using strong inheritance concept
  - Attributes are inherited from parent to child
  - Avoiding redundant definition, simple and compact
  - > Very useful when you need to describe hundred's of variables

# Full interactivity with models through the XIOS Fortran API

Most of the XML definitions can be completed or created from model

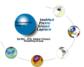

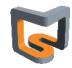

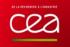

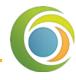

# A minimal Fortran structure to be XIOS compliant

LSCE

- **A** XIOS Initialization (mandatory)
  - XML files are parsed at initialization
  - CALL xios\_initialize("code\_id", return\_comm=communicator)
    - **▶ "code\_id"** must be the same for all process rank of same model
    - XIOS split the MPI\_COMM\_WORLD communicator between clients and servers and return the split one for client side

#### Context initialization (mandatory)

- CALL xios\_context\_initialize("context\_id",communicator)
  - **"context\_id"**: id of the context to bind with context defined in XML file
  - **communicator**: MPI communicator associated to the context
  - Must be the same or a sub communicator of which returned
  - at XIOS initialization
- Context initialization can be done at any time
- Different contexts can be initialized during same ru
- All XIOS calls from model are collective for the
- associated context MPI communicator

# Switching to a context

- CALL set\_current\_context("context\_id")
  - All xios fortran calls afterwards will be related to context "context\_id"

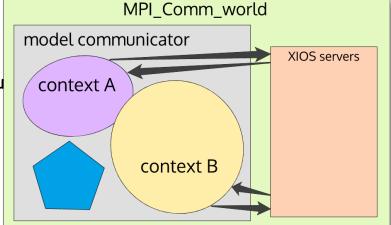

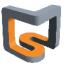

# XIOS Fortran interface 2/3

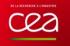

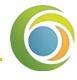

#### Complete the XML database definition

LSCE

- Set missing attribute
  - Some attribute values are known only at run time
- All attribute can be set via the Fortran API
  - CALL xios\_set\_'element'\_attr("element\_id",attr1=attr1\_value, attr2=attr2\_value,...)
- New child element can be added
  - All XML tree can be created from Fortran interface
  - Ex: adding "temp" field element to "field\_definition" group

```
CALL xios_get_handle("field_definition", field_group_handle)
CALL xios_add_child(field_group_handle,field_handle,id="temp")
```

- Setting time step and other calendar specific attributes
  - CALL xios\_define\_calendar(type="Gregorian") (mandatory in fortran or in xml)
  - CALL xios\_set\_timestep(duration)
- Closing context definition (mandatory)
  - CALL xios\_close\_context\_definition()
  - Context data base is analysed and processed
  - Any modification behind this point would not be taken into account and unexpected results may occur

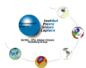

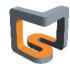

# XIOS Fortran interface 3/3

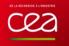

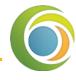

#### ∔ Entering time loop and send data

- When entering a new time step, XIOS must be informed
- CALL xios\_update\_calendar(ts)
  - **ts**: timestep number
- Time step must begin to 1
- Time step 0 refers to part between context closure and first time step update
  - Only received field request can be done at time step 0
- Data can be exposed during a time step
  - CALL xios\_send\_field("field\_id",field)
  - CALL xios\_recv\_field("field\_id",field)
  - Sent data field would create a new flux tagged with timestamp related to the time step
  - → Data can be received only if the outgoing flux have the same timestamp to the related time step

#### Finalize context

- All opened context must be finalized after the end of time loop
- CALL xios\_context\_finalize() close the current context.

#### Finalize XIOS

- After finalizing all opened context, XIOS must be finalized, servers are informed, files are properly closed and performance report is generated
- CALL xios\_finalize()

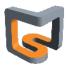

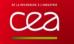

# XIOS Hello World!

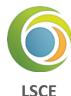

#### **Fortran**

```
SUBROUTINE hello world(rank,size)
USE xios
IMPLICIT NONE
    INTEGER :: rank, size, timestep
TYPE(xios_duration)
                       :: dtime
DOUBLE PRECISION,ALLOCATABLE :: lon(:,:), lat(:,:), field (:,:)
INTEGER :: ni, nj, ibegin, jbegin
                                                     Initialise XIOS and one context
CALL xios_initialize("client", return_comm=comm)
CALL xios_context_initialize("hello_world", comm)
CALL xios_set_domain_attr("domain", ibegin=ibegin, ni=ni, jbegin=jbegin, nj=nj)
CALL xios set domain attr("domain", lonvalue 2d=lon, latvalue 2d=lat)
                                                                           Define domain
dtime%second=3600
                                     Set time step
CALL xios set timestep(dtime)
                                     to 1 hour
                                                  Fnd of context definition
CALL xios_close_context_definition()
                                                  No more modification to
                                                  the context
DO timestep=1,96
 CALL xios_update_calendar(timestep)
  CALL xios_send_field("field", field)
                                                          Enter the time loop
ENDDO
CALL xios_context_finalize()
CALL xios_finalize()
                                       Free the context
END SUBROUTINE hello_world
                                                                                 Hands-on 1
                                       and guit XIOS
```

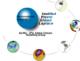

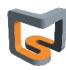

# XIOS needs XML

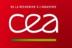

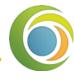

# **XML**: Extensible Markup Language

- Set of rules to define a document in a format
- Both human-readable and machine-readable

| 4 | Tag | j : a | markup | construct | that | begins | with | "<" | and | ends | with | "> | >" |
|---|-----|-------|--------|-----------|------|--------|------|-----|-----|------|------|----|----|
|---|-----|-------|--------|-----------|------|--------|------|-----|-----|------|------|----|----|

- Start-tag: <.....>
- End-tag: </.....>
- empty-element tag, such as <..... />
- 4

Element : construct delimited by a start-tag and an end-tag, or consists only of an emptyelement tag

- Element: <field ... ... > </field>
- Empty-element : <field ... ... />
- May have child elements
- <field\_group ... ...>
- <field ... ... />
- <field ... ... />
- </field\_group>
- May have content: text between start-tag and end-tag element: <field> content </field>
  - Used in XIOS to define arithmetic's operations

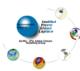

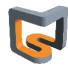

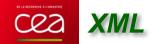

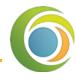

LSCE

- Attributes : a construct consisting of a name-value pair (name="value") that exists within a start-tag or an empty-element tag
  - Ex: Element field has 3 attributes: id, name and unit
  - <field id="temp" name="temperature" unit="K" > </field>
  - <field id="temp" name="temperature" unit="K" />
- Left Comments: begin with <!-- and end with -->
  - <field> <!-- this is a comment, not a child nor a content --> </field>
  - "--" (double-hyphen) is not allowed inside comments. No nested comments

#### L XML document must be well-formed

- XML document must contain only one root element
- All start-tag element must have the matching end-tag element (case sensitive) and reciprocally
- All element must be correctly nested

### **XML** parser

rapidxml

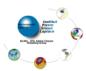

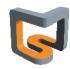

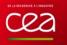

# General XIOS-XML Syntax

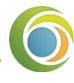

#### XML master file must be iodef.xml

LSCE

- Parsed first at XIOS initialization
- Root element name is simulation
- Root element can only contain context type elements

### Main element families: represent objects type stored in XIOS database

- context: isolate and confine models definition, no interference between them
- calendar : mandatory, 1-to-1 association with context
- scalar, axis, domain
- grid
- field
- file: input or output
- variable : define parameters for models and for XIOS parameterization

### Each element family can be divided into 3 types (except for context)

- Simple elements: ex: <field />
- Group elements: ex: <field\_group />
  - Can contain children simple element
  - Can contain children nested group of the same type
- Definition elements: ex: <field\_definition>
  - ➡ Unique root element type
  - Act as a group element, i.e. can contains other groups or simple elements

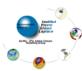

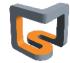

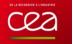

# General XIOS-XML Syntax

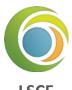

# Each element may have several attributes

- i.e. : <file id="out" name="output" output\_freq="1d" />
- Attributes give information for the related element
- Some attributes are mandatory: error is generated if attribute not defined
- Some attributes are optional but have a default value
- Some attributes are completely optional

### **♣** Attributes values are ASCII string, depending on the attribute, can represent :

- A character string: name="temperature"
- An integer or floating value : output\_level="3" add\_offset="273.15"
- A Boolean : true/false : enabled="true"
  - Fortran notation .TRUE./.FALSE. are allowed but obsolete
- A date or duration : start\_date="2000-01-01 12:00:00"
  - See format later
- A bound array (inf,sup)[values]: value="(0,11) [1 2 3 4 5 6 7 8 9 10 11 12]"

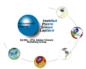

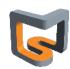

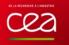

# General XIOS-XML Syntax

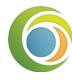

#### 🖶 Special attribute id : identifier of the element

LSCE

- Make reference to the element
- Unique for one given kind of element
  - ➡ Elements with same id ⇒ same element (append, overwrite)
  - Be very careful when reusing same ids, not advised (no fixed parsing order)
  - Definition elements are equivalent to group elements with a fixed id
  - **⇒** Ex: <field\_definition ....> ⇔ <field\_group id="field\_definition" ...>
- id is optional, but no reference to the element can be done later

### XML file can be split in different parts.

- Very useful to preserve model independency, modularity
- id must be the same in both xml files
- Using attribute "src" in context, group or definition element
  - attribute value give the name of the file to be inserted in the database

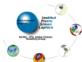

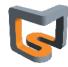

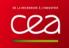

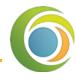

### Why Inheritance?

- Attributes can be inherited from another element of same family
- Hierarchical approach, very compact
- Avoiding useless redundancy

### Inheritance by grouping : parent-child inheritance concept

- All children inherit attributes from their parent
- An attribute defined in a child is not inherited from his parent
- Special attribute "id" is NEVER inherited

```
<field_definition level="1" prec="4" operation="average" enabled=".TRUE.">
    <field_group id="grid_W" domain_ref="grid_W">
        <field_group axis_ref="depthw">
        <field id="woce" long_name="vertical velocity" unit="m/s" operation="instant" />
        </field_group>
    </field_group>
    </field_definition>
```

<field id="woce" long\_name="vertical velocity" unit="m/s" axis\_ref="depthw" domain ref="grid W" level="1" prec="4" operation="instant" enabled="true" />

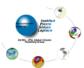

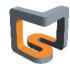

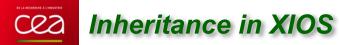

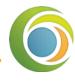

# 4 Inheritance by reference

- Only for field, domain, axis, and scalar elements
  - → field ref
  - **domain** ref
  - axis\_ref
  - scalar\_ref

- Don't mix up with grid\_ref!
- Source element inherit all attributes of referenced element
  - Attributes already defined in source element are not inherited (or is overwritten)

```
<field id="toce" long_name="temperature" unit="degC" grid_ref="Grid_T" enabled="true" />
<field id="toce_K" field_ref="toce" long_name="temperature(K)" unit="degK" />
<field id="toce_K" long_name="temperature(K)" unit="degK" grid_ref="Grid_T" enabled="true"/>
```

- Warning, reference inheritance is done AFTER group inheritance
- Disable attribute inheritance by setting its value to "\_reset\_"

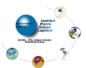

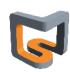

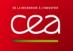

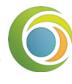

#### Why Context?

- Context is similar to "namespace"
- Contexts are isolated from each other, no interference is possible
  - ids used inside one context can be reused in other context
- For parallelism, each context is associated with its own MPI communicator
  - No interference between MPI communicators
- Generally a context is associated to one model
  - Principle of modularity
- A model can declare more than one context

#### ∔ Context element :

- <context>...</context>
- Must be inside of the root XML element
- Must have an id
- Contains calendar and
- other element definition

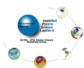

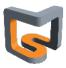

# XIOS calendar

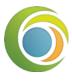

#### 🖶 Each context must define its own calendar

**LSCE** 

- One calendar by context
- Define a calendar type
  - Date and duration operation are defined with respect to the calendar's type
- Define starting date of the model
- Define time step of the model

### Calendar type

- Gregorian : standard Gregorian calendar
- D360 : fixed 360 days calendar
- NoLeap : fixed 365 days calendar
- AllLeap : fixed 366 days calendar
- Julian : Julian calendar (leap every 4 years)
- user\_defined : months and days can be defined by user (planetology and paleoclimate)

#### Date and Duration

- A lot of XML attributes are of date or duration type
- Operation between date and duration are strongly dependent of the chosen calendar
  - $\Rightarrow$  Ex: date + 1 month = date + 30 day only for month 4,6,9,11

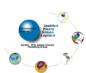

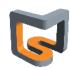

# XIOS calendar

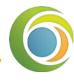

#### L Duration units

Year : y

Month : mo

Day : d

Hour : h

Minute : mi

Second : s

Time step : ts (related to time step context definition)

#### Duration format

 Value of unit may be integer or floating (not recommended), mixed unit may be used in a duration definition

**⇒** Ex. : "1mo2d1.5h30s"

**▶** Ex. : "5ts"

#### Date format

year-month-day\_hour:minute:second

**Ex.**: "2020-11-04 10:00:00"

Partial definition are allowed. Taking into account leftmost part

Ex. "2020-11" equivalent to "2020-11-01 00:00:00"

**⇒** Ex. "2020-11 12" format error (OK in some case)

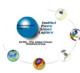

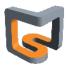

# Cea XIOS calendar

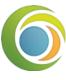

#### Date format

LSCF

- Date can be also define with a duration offset
  - Useful for defining a calendar based on standard units (seconds for example)
  - **⇒** Ex. : "+3600s"
  - Or mix: "2012-5 +3600s" equivalent to "2012-5-1 01:00:00"

#### Attributes for calendar

- type : define the calendar type (mandatory)
  - "Gregorian", "D360", "NoLeap", "AllLeap", "Julian" or "user\_defined"
- time\_origin: (date) define the simulation starting date ("0000-01-01 00:00:00" by default)
- start\_date: (date) define the starting date of the run ("0000-01-01 00:00:00" by default)
- timestep: (duration) define the time step of the model: mandatory

### **4** Setting calendar

From XML: specific child context element: calendar

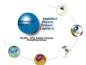

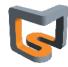

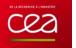

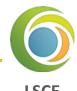

#### Defining an user defined calendar

- Planetology or paleo-climate can not use standard calendar
- Personalised calendar
  - Defining day\_length in second (default 86400)
  - → Defining month\_lengths: number of days for each month (in an array)

```
<!-- the simplified Darian calendar -->
<calendar type="user_defined" day_length="88775"</pre>
```

Or if you don't want to specify month, you need to define year length in second.

```
<!-- 300 days per year -->
<calendar type="user defined" day length="86400" year length="25920000"</pre>
      start date="2020-11 12" />
```

- ▶ In this way, the format for "date" will no longer contain "month". In Fortran interface, "month"=1
- Possibility to define leap year
  - Attributes: leap\_year\_month, leap\_year\_drift, leap\_year\_drift\_offset
  - See XIOS user guide

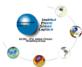

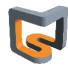

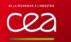

# Fortran interface for calendar

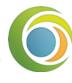

#### 4 Duration

LSCE

- Fortran derived type: TYPE(xios\_duration)
  - **♦** (REAL): year, month, day, hour, minute, second, timestep
  - xios\_year, xios\_month
  - xios\_day, xios\_hour
  - xios\_minute
  - xios\_second
  - xios\_timestep

TYPE(xios\_duration) :: duration duration%second = 1800 duration = 1800 \* xios\_second duration = 0.5 \* xios hour

Half an hour

#### 🚣 Date

Fortran derived type: TYPE(xios\_date)

**♦ (INTEGER)**: year, month, day,

hour, minute, second

TYPE(xios\_date) :: date(2014,12,15,10,15,0) date%year = 2015

# Date and duration operation

- duration±duration, duration\*real, -duration, ==, !=, >, <</p>
- date-date, ==, !=, >=, >, <=, <</p>
- date±duration
- String conversion: xios\_duration\_convert\_[to/from]\_string,
- xios\_date\_convert\_[to/from]\_string
- Useful functions: xios\_date\_get\_second\_of\_year, xios\_date\_get\_day\_of\_year,
  - xios\_date\_get\_fraction\_of\_year, xios\_date\_get\_fraction\_of\_day

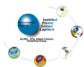

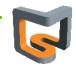

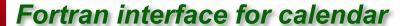

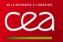

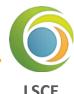

### Setting calendar from Fortran interface

- CHARACTER(LEN=\*) :: type
- TYPE(xios\_duration) :: timestep
- TYPE(xios\_date) :: start\_date, time\_origin
- Within single call
  - **▶** SUBROUTINE xios\_define\_calendar(type, timestep, start\_date, time\_origin, ...)
  - **type** is mandatory.
  - •
- Or with individual call
  - SUBROUTINE xios\_set\_timestep(timestep)
  - SUBROUTINE xios\_set\_time\_origin(time\_origin)
  - SUBROUTINE xios\_set\_start\_date(start\_date)
- calendar type must be defined at first.

Hands-on 2-1

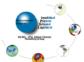

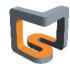

# XIOS scalar

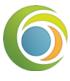

♣ Scalar description : the scalar element <scalar />

**LSCE** 

- **Attributes** 
  - (double) value
  - (string) name
  - (string) long\_name
  - (string) scalar\_ref
- ♣ More often used in data transformation
  - see later

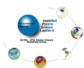

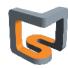

# XIOS axis

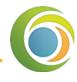

- Axis description : the axielement <axis />
  - Describe 1D axis, generally vertical axis
  - CALL xios\_set\_axis\_attr("axis\_id", ...)
- Defining the global size of the axis
  - (integer) n\_glo : global size
- Defining the data parallelism distribution across MPI processes
  - (integer) n : local axis size distribution
  - (integer) begin: local axis distribution beginning with respect to the global axis
    - $\rightarrow$  C-convention, starting from 0.
  - If nothing specified, the axis is considered as not distributed.
  - Data distribution is different for each MPI process, not suitable for XML description
    - Attributes only known at run-time can be passed dynamically using the Fortran interface
    - → See section Fortran interface setting attributes

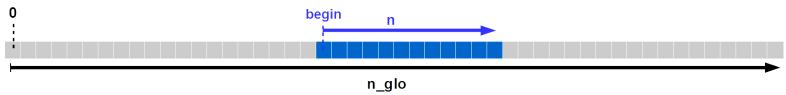

- Defining axis coordinate values and boundaries
  - (real 1D-array) value[n]
  - (real 2D-array) bounds[2,n]

Hands-on 2-2

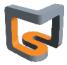

# XIOS domain

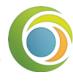

### 2D horizontal layer description : the domain element <domain />

LSCE

Curvilinear

nemo

- Describe generally 2D layers mapping the surface of the sphere
- Large variety of 2D domains can be described
- (string)type:
  - "rectilinear", "curvilinear", "unstructured", "gaussian"

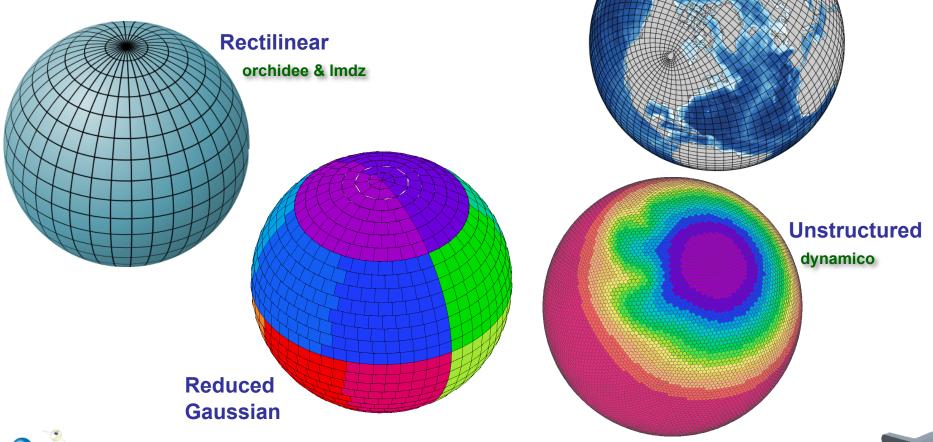

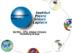

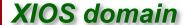

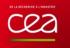

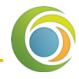

#### Rectilinear or curvilinear domains have a 2D description

- **LSCE**
- (integer) ni\_glo, nj\_glo: global domain size for each direction (longitude and latitude)
- (integer) ibegin, ni, jbegin, nj : local domain definition

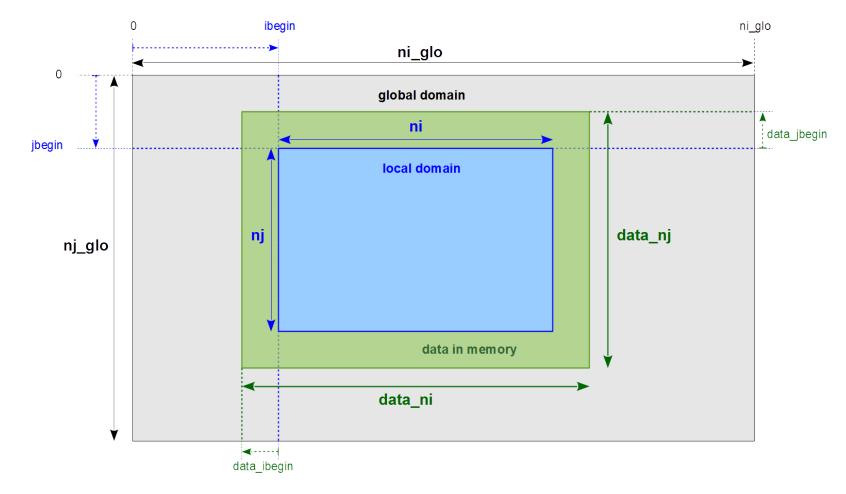

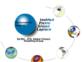

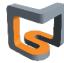

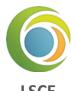

### Defining coordinates

- For rectilinear domain
  - → latvalue 1d[nj]: latitude coordinates of cells
  - ▶ lonvalue\_1d[ni] : longitude coordinates of cells
  - **bounds\_lat\_1d[4,nj]**: latitudes boundaries of cell corners
  - **bounds\_lon\_1d[4,ni]** : longitudes boundaries of cell corners
- For curvilinear
  - latvalue\_2d[ni,nj]
  - lonvalue\_2d[ni,nj]
  - bounds\_lat\_2d[4,ni,nj]
  - bounds\_lon\_2d[4,ni,nj]
- For unstructured domain
  - → (integer) nvertex: max number of corners/edges among cells
  - (double) latvalue\_1d[ni]
  - (double) lonvalue\_1d[ni]
  - (double) bounds\_lat\_1d[nvertex,ni]
  - (double) bounds\_lon\_1d[nvertex,ni]

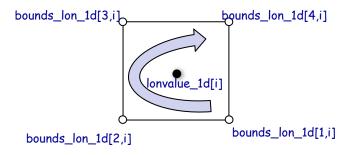

Hands-on 2-3

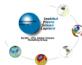

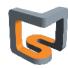

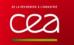

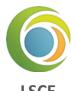

### **4** Describing the mesh : the grid element <grid />

- Can describe element of dimension: 0, 1, ..., 7
- Defined by composition of scalar, axis and domain
- Empty grid is representing a scalar
- 0D : (scalar)
- 1D : (axis)
- 2D : (domain), or (axis, axis)
- 3D: (domain, axis), or (axis, axis, axis)
- ...
- recommend using element reference
- can also define element inside
- •Field geometry is provided by •the underlying mesh description
- Can be virtual

n be virtual

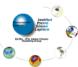

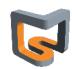

Hands-on 2-4

# XIOS field

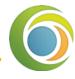

- The field element <field />
- Represent incoming or outgoing data flux from models
- ∔ Data can be sent or received at each time step from model through the Fortran interface
  - Sending data
  - CALL xios\_send\_field("field\_id", field)
  - Receiving data
  - CALL xios\_recv\_field("field\_id", field)
- 🚣 Fields geometry and parallel distribution is hosted by the underlying grid description
  - (string) grid\_ref attribute : id of the grid
  - For more flexibility fields can refer to a domain
    - (string) domain\_ref attributes => create a virtual 2D grid composed of the referred domain

~

- Or a domain and an axis to create a virtual 3D grid
  - domain\_ref and axis\_ref

```
<grid id="grid_3d">
    <domain id="domain_2d/>
    <axis id="axis_1d" />
    </grid>
...

<field id="temp" grid_ref="grid_3d"/>
```

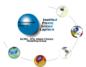

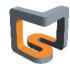

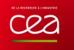

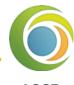

### Field data from models must be conform to the grid description

LSCE

- Fields can be declared of any dimensions in single or double precision
- But total size and data order must be the same as declared in the grid
  - Example:

- **→** Global grid: 100×50×20
- Local grid: 10x5x20
- ▶ Data in model memory: data\_ni × data\_nj × n\_glo = 12×7×20 = 1680
- Can be declared as :
  - REAL(kind=4) :: temp(12,7,20)
     REAL(kind=4) :: temp(1680)
     REAL(kind=8) :: temp(1680)
- but data order follows the column major order Fortran convention

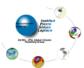

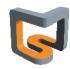

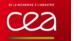

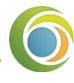

#### Field can be output to files

- Will appear as a child element of file element
- A field can appear, in multiple files
  - using the reference attribute : field\_ref

```
<field_definition>
 <field id="temp"
                    grid_ref="grid_3d"/>
 <field id="precip" grid_ref="grid_3d"/>
 <field id="pressure" domain ref="domain 2d"/>
</field_definition>
<file_definition>
 <file name="daily_output" freq_output="1d">
   <field field_ref="temp" />
   <field field ref="pressure" />
 </file>
 <file name="monthly_output" freq_output="1mo">
   <field field ref="temp" />
   <field field_ref="precip" />
 </file>
</file_definition>
```

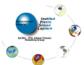

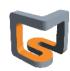

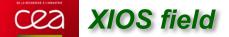

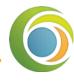

#### Field attributes

LSCE

- Field description :
  - ★ (string) name: name of the field in the file. If not specified, "id" will be used in place
  - **⇒** (string) long\_name : set "long\_name" netcdf attribute conforming to CF compliance
  - (string) standard\_name : set "standard\_name" netcdf attribute
  - **(string) unit**: set "unit" netcdf attribute
  - **⇒** (double) valid\_min/valid\_max : set valid\_min & valid\_max nectdf attribute
- Enable/disable field output :
  - **boolean)** enabled: if false, field will not be output (default=true)
- Precision and compression:
  - → (integer) prec : define the output precision of the field : 8->double, 4->single, 2->2-byte integer
  - → (double) add\_offset, scale\_factor: output will be (field+add\_offset)/scale\_factor
  - → (integer) compression\_level (0-9): set the gzip compression level provided by netcdf4/hdf5: due to HDF5 limitation, doesn't work for parallel writing. If not set data is not compressed.
  - **(boolean) indexed\_output**: if set to true, only not masked value are output.

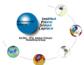

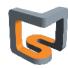

# XIOS field

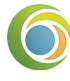

#### ∔ Field time integration

LSCF

- At each time step, data field are exposed from model (xios\_send\_field)
- Data are extracted according to the grid definition
- Time integration can be performed on incoming flux
- The time integration period is fixed by file output frequency (output\_freq attribute)
- (string) operation attribute: time operation applied on incoming flux
  - **once**: data are used one time (first time)
  - instant : instant data values will be used
  - maximum : retains maximum data values over the integration period
  - minimum: retains minimum data values over the integration period
  - average : make a time average over the period
  - cumulate : cumulate date over the period
- Example: each day, output the time average and instant values of "temp" field

```
<file name="output" output_freq="1d">
    <field field_ref="temp" name="temp_average" operation="average"/>
    <field field_ref="temp" name="temp_instant" operation="instant"/>
    </file>
```

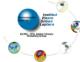

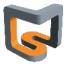

# XIOS field

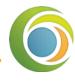

#### **业** Time sampling management

**LSCF** 

- Some field are not computed every time step
- (duration) freq\_op attribute: field will be extract from model at "freq\_op" frequency
- (duration) freq\_offset attribute: time offset before extracting the field at "freq\_op" frequency
- Strongly advised to set freq\_op and freq\_offset as a multiple of time step
- Example: for making a daily averaging, get "temp" value every 10 time step. The first value extracted will be at 2<sup>nd</sup> time step.

```
<file name="output" output_freq="1d">
    <field field_ref="temp" operation="average" freq_op="10ts" freq_offset="1ts"/>
    </file>
```

#### Undefined values and time operation

- Undefined values must not participate to time integration operation
  - → Set default\_value attribute as the undefined value (missing value). If not defined, missing value will be 0.
  - → (boolean) detect\_missing\_value: for the current time step, all field value equal to default\_value (undefined value) will not be taking into account to perform the time integration (average, minimum, maximum, cumulate)
- Very expensive since each value of the mesh must be tested

Hands-on 2-5

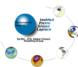

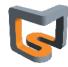

### XIOS file

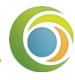

- Output file : the file element <file />
- L Defining fields to be written
  - File elements can contains field elements or field\_group elements
  - All listed field elements are candidates for output
  - (string) field\_group\_ref attribute: fields included in the referred field group will be included in file

```
<field definition>
 <field_group id="fields_3d" grid_ref="grid_3d"/>
   <field id="temp" >
   <field id="precip" >
 </field group>
 <field id="pressure" domain_ref="domain_2d"/>
</field definition>
<file definition>
 <file name="daily output" freq output="1d">
   <field_group_field_group_ref="fields_3d" operation="average"/>
   <field_group operation="instant"/>
     <field field ref="temp" name="temp inst" />
     <field field ref="pressure" name="pressure inst" />
   </field group>
   <field field ref="pressure" operation="average" />
 </file>
</file_definition>
```

- Variables output as average :
  - 🗪 temp
  - precip
  - pressure
- Variables output as instant
  - temp\_inst
  - pressure\_inst

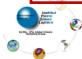

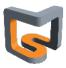

# Cea XIOS file

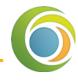

#### Leading /disabling output

Hands-on 2-6

- Field can be enabled/disabled individually
- Enable/disable with level output
- Enable/disable all fields
  - **(bool) enabled** file attribute : if set to false, all fields are disabled
- Files with all fields disabled will not be output

#### 🚣 File format

- For now file output format is only NETCDF
  - → Grib2 and HDF5 output format will be considered in future
- Can choose between parallel write into a single file or multiple file (1 file by xios server)
  - (string) type attribute: select output mode "one\_file" / "multiple\_file"
  - For "multiple\_file" mode, files are suffixed with xios servers ranks
- Can choose between netcdf4 et netcdf4 classical format
  - ⇒ (string) format attribute: "netcdf4" for netcdf4/hdf5 or "netcdf4\_classical" for historical netcdf3 format
  - → In "one\_file" mode, use hdf5 parallel for netcdf4 format and pnetcdf for classical format.
  - Sequential netcdf library can be used in multiple\_file mode
- Data can be compressed : only available with netcdf4 format (hdf5) in sequential write (multiple\_file)
  - → (integer) compression\_level attribute: compression level (0-9), can be fixed individually with field attribute.

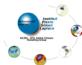

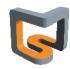

# XIOS variable

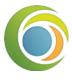

#### **Setting parameters : the variable element <variable/>**

- Variable are used to define parameters
- Variable can be set or queried from model
  - Could replace Fortran namelist or IPSL run.def files
- Used internally by XIOS to define its own parameters

#### Attributes

- (string) name : name of the attribute (optional)
- (string) type: type of the variable (optional)
  - → "bool", "int16", "int", "int32", "int64", "float", "double", "string"

### ∔ Setting variable values from XML

Values are defined in the content section

```
<file>
    <variable id="int_var" type="int"> 10 </variable>
    <variable id="string_var" type="string"> 10 </variable>
</file>
```

variable\_definition and variable\_group

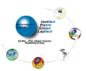

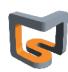

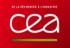

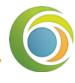

#### 🖶 Set or query value from model

Set variable: ierr = xios\_setvar('var\_id', variable)

Get variable: ierr = xios\_getvar('var\_id', variable)

Return true if 'var\_id' is defined and second argument contains the read value

return false if 'var\_id' is not defined and second argument value is unchanged

```
<variable definition>
  <variable id="int var" type="int"/> 10 </var>
  <variable id="string var" type="string">a string variable
</variable definition>
USE xios
INTEGER:: int var
CHARACTER(LEN=256) :: string_var
LOGICAL :: ierr
 ierr=xios_getvar('int_var',intvar)
 ierr=xios_setvar('int_var',intvar+2)
 ierr=xios_getvar('int_var',intvar) ! -> int_var=12
 ierr=xios_getvar('string_var',string_var) ! -> string var="a string variable"
```

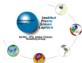

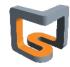

# XIOS axis data distribution

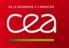

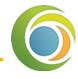

#### Defining how data are stored in memory

**LSCE** 

- Data are stored in memory as Fortran array
- But data can be masked, or ghost cells are not valid data, or axis value can be compressed
- XIOS will extract only required value from memory
- Must describe valid data with attributes
- Whole data are valid by default

#### Masking Data (optional)

- (boolean 1D-array) mask[n] (false/zero : data masked)
- Masked data will not be extracted from memory and will appear as missing values in output files

#### Defining ghost cells (optional)

- (integer) data\_n : size of the data in memory (default : data\_n=n)
- (integer) data\_begin : offset with respect to local axis distribution beginning
  - default : data begin=0
  - Negative offset: data outside of the local distribution will not be extracted (ghost cell)
  - Positive offset: data in interval [begin, data\_begin] and/or [data\_begin+data\_n-1, begin+n-1] are considered as masked.

    O data\_begin=-3 data\_n=18

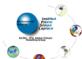

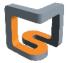

# Cea

### XIOS axis data distribution

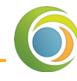

#### Defining compressed data (optional)

**LSCE** 

- Data can be compressed in memory (ex: land point), and can be decompressed for output
- Undefined data are considered as masked and will be output as missing value
- (integer 1D-array) data\_index
  - Define the mapping between data in memory and the corresponding index into the local axis distribution
  - data\_index[i]=0 map the beginning of the local distribution
  - Negative index or greater than n-1 will be outside of the distribution and will not be extracted

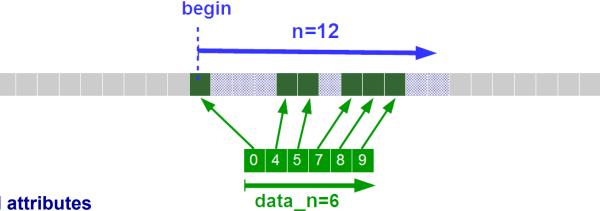

- Other optional attributes
  - (string) name
  - (string) long\_name
  - (string) unit
  - (bool) positive: set "positive" CF attribute in Netcdf output

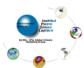

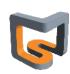

### XIOS domain data distribution

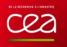

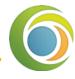

#### Data representation in memory: similar to 1D-axis but for 2 dimensions

LSCE

- Can be 1D-array (horizontal layer as a vector) or 2D-array
- (integer) data\_ni, data\_nj : size of the array dimension
- (integer) data\_ibegin, data\_jbegin attribute : Offset for each dimension with respect to local domain distribution beginning : may be negative or positive (default : 0)
- Example for data\_dim=2, negative offsets to eliminate ghost cells

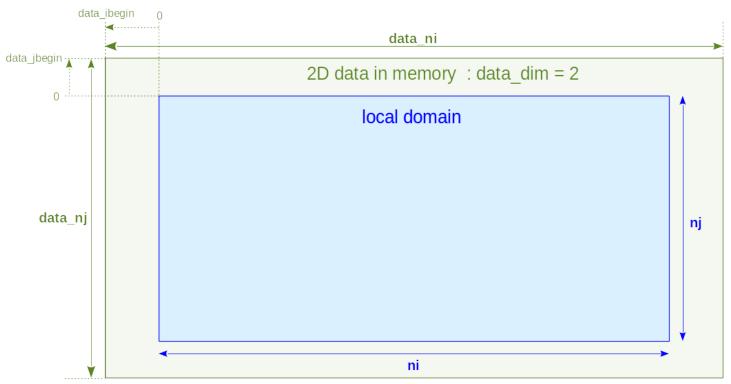

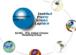

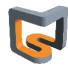

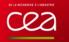

### XIOS domain data distribution

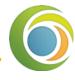

- Example for data\_dim=1: horizontal layer seen as a vector
- (integer) data\_ni : size of the array dimension
- (integer) data\_ibegin: Offset with respect to local domain distribution beginning
  - Positive offsets, local domain from different processes can overlap

1D data in memory: data\_dim = 1

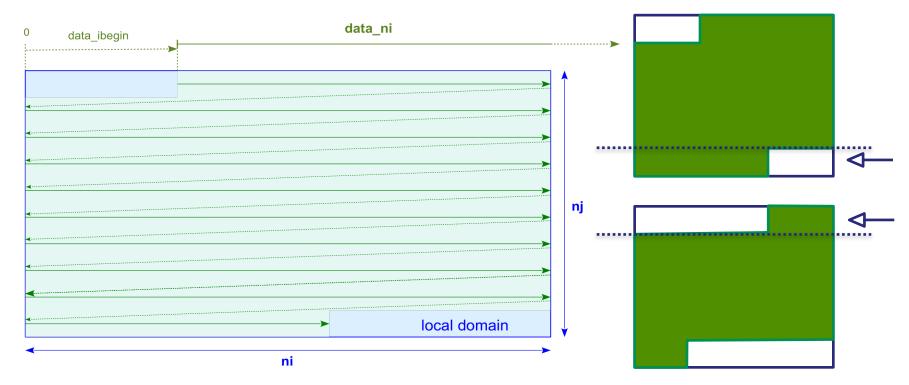

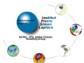

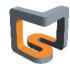

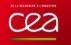

### XIOS domain data distribution

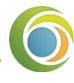

#### Unstructured domain has a 1D description

- Data in memory is always a vector
  - → data dim=1

#### Compressed data (on "data")

- For data\_dim=1 (decompressed data is a 1D-array)
  - data\_i\_index[data\_ni]: index for decompressed local domain represented by vector
  - (exclusive with data\_ibegin)
- For data\_dim=2 (decompressed data is a 2D-array)
  - data\_nj must be equal to data\_ni
- data\_i\_index[data\_ni], data\_j\_index[data\_ni]: indexes for decompressed local domain represented as a 2D-array
- (exclusive with data ibegin, data ibegin)

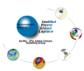

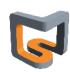

# XIOS data mask

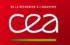

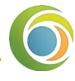

#### Masking grid point individually

**LSCE** 

- Ex. grid=(domain, axis)
  - masking one point in the 3<sup>rd</sup> axis means masking a full 2D layer in the 3d grid
- Grid point can be masked individually using the mask attribute
- Regarding of the dimensionality of mask arrays, version mask\_1d to mask\_7d are allowed
  - Total mask size must be equal to the local domain size
  - **⇒** Ex : <grid id="grid\_3d" mask\_3d="(0,9)x(0,4)x(0,19)[0 1 1 0 ... 0 1]">
  - → Or: <grid id="grid\_3d" mask\_1d="(0,9990)[0 1 1 0 ... 0 1]">
  - Not practical with xml. Better set mask via Fortran API.
  - O or false => masked

Hands-on 3

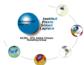

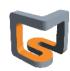

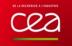

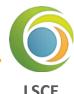

#### ∔ File structure

- XIOS respects CF convention as much as possible
- One time record (unlimited dimension) by file
  - (duration) output\_freq attribute : define the output frequency and the time axis
  - time\_counter dimension and axis are written conforming to CF convention
- Can mix instant and average time operation
  - Axis time\_instant or time\_centred may be written with the associated bounds
- Fields of different grids can be in same file
  - Longitude, latitude and verticals axis are automatically written with the associate metadata following CF convention
  - Axis boundaries will be also written if available
- Some fields attributes (standard\_name, long\_name, unit,...) will be output as field metadata

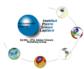

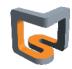

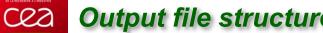

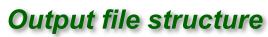

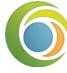

Example of **netcdf** file output with XIOS

```
netcdf output_atmosphere_2D_HR {
dimensions:
     axis nbounds = 2:
     lon = 200;
     lat = 200 :
     time_counter = UNLIMITED ; // (30 currently)
variables:
     float lat(lat);
           lat:axis = "Y" :
           lat:standard_name = "latitude" ;
           lat:long_name = "Latitude"
          [at:units = "degrees_north";
           lat:nav model = "domain atm HR";
     float lon(lon):
          lon:axis = "X"
           lon:standard name = "longitude" ;
           lon:long_name = "Longitude";
           lon:units = "degrees_east"
           lon:nav_model = "domain_atm_HR";
     float tsol(time_counter, lat, lon);
tsol:long_name = "Surface Temperature";
           tsol:online_operation = "average";
tsol:interval_operation = "3600 s";
          tsol:interval_write = "1 d" ;
           tsol:cell_methods = "time: mean (interval: 3600 s)";
           tsol:coordinates = "time_centered";
     double time_centered(time_counter);
          time_centered:standard_name = "time"
          time_centered:long_name = "Time axis";
time_centered:calendar = "gregorian";
          time_centered:units = "seconds since 1999-01-01 15:00:00";
           time_centered:time_origin = "1999-01-01 15:00:00";
          time_centered:bounds = "time_centered_bounds";
     double time_centered_bounds(time_counter, axis_nbounds);
double time_counter(time_counter);
time_counter:axis = "T";
          time_counter:standard_name = "time";
          time_counter:long_name = "Time axis";
           time counter:calendar = "gregorian"
           time_counter:units = "seconds since 1999-01-01 15:00:00";
           time_counter:time_origin = "1999-01-01 15:00:00" ;
time_counter:bounds = "time_counter_bounds" ;
     double time counter bounds(time counter axis nbounds);
// global attributes:
           :name = "output_atmosphere_2D_HR";
:description = "Created by xios";
           :title = "Created by xios"
           :Conventions = "CF-1.5" :
          :production = "An IPSL model";
:timeStamp = "2015-Dec-14 15:20:26 CET";
```

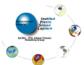

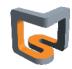

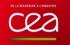

### More on the output file

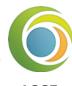

#### 🖶 Adding specific metadata

- Using variable element <variable/>
- Variable as file child will be output as a global netcdf file attribute
- Variable as field child will be output as a netcdf variable attribute
- Example:

```
<file name="daily_output" freq_output="1d">
    <field field_ref="pressure" operation="average" >
        <variable name="int_attr" type="int"> 10 </variable>
        <variable name="double_attr" type="double"> 3.141592654 </variable>
        </field>
        <variable name="global_attribute" type="string"> A global file attribute </variable>
        </file>
```

#### ∔ Flushing files

- File can be flushed periodically in order to force data in cache to be written
- (duration) sync\_freq file attribute : flush file at sync\_freq period

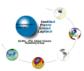

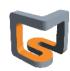

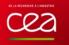

### More on the output file

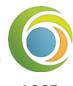

#### ∔ Appending data to an existing file

- When restart models, field data can be appended to a previous XIOS output file
- (bool) append attribute: if set to true and if file is present, data will be appended
  - Otherwise a new file will be created
  - Default is creating a new file (append=false)

### Splitting files

Hands-on 4

- In order to avoid big file, file can be split periodically
- File suffixed with start date and end date period
- (duration) split\_freq : split file at split\_freq period

### Generating time series (CMIP requirement)

- Fields included into a single file may be automatically spread into individual files
- One field by file, file name based on field name
  - **♦** (string) ts prefix file attribute : prefix for time series files
  - ♦ (bool) ts\_enabled field attribute: is set to true, field is candidate to be output as time series
  - ★ (duration) ts\_split\_freq field attribute: individual field split frequency (default is file splitting frequency)
- (string) timeseries file attribute (none / only / both / exclusive): activate time series output
  - **none**: standard output, no time series
  - → only: only field with ts\_enabled="true" will be output as time series and no other output
  - **both**: timeseries + full file
  - **⇒** exclusive : field with ts\_enabled="true" will be output as time series, the other field in a single file

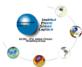

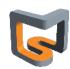

### Read data with XIOS

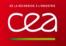

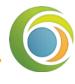

#### 🖶 Reading data from file

- (string) mode attribute ("read" / "write"): if set to read, file will be an input
- Each time record will be read at every freq\_output frequency (a little ambiguous but ...)
- Value can be get from models at the corresponding time step using:
  - CALL xios\_recv\_field("field\_id", field)
- First time record will sent to model at time step 0 (before time loop).
- Except using freq\_offset field attribute
  - Exemple: freq\_offset="1ts": first record will be read at first time step and not 0

```
--- xml ---

<file name="daily_output" freq_output="1ts" mode="read" >

<field id="temp" operation="instant" freq_offset="1ts" grid_ref="grid_3d"/>

</file>

--- model ---

DO ts=1,n

CALL xios_update_calendar(ts)

CALL xios_recv_field("temp",temp)

ENDDO
```

Field with no time record will be read only once

Hands-on 5

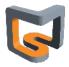

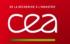

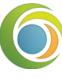

nj\_glo=16

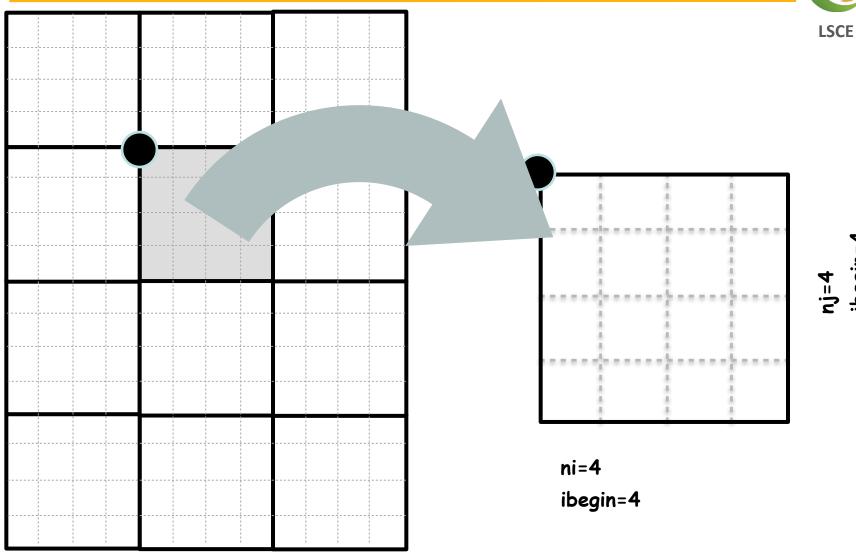

ni\_glo=12

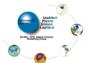

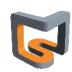

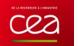

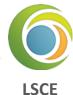

nj\_glo=16

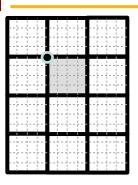

data\_ibegin = -1
data\_jbegin = -1
data\_ni = 6
data\_nj = 6

# data\_dim=2

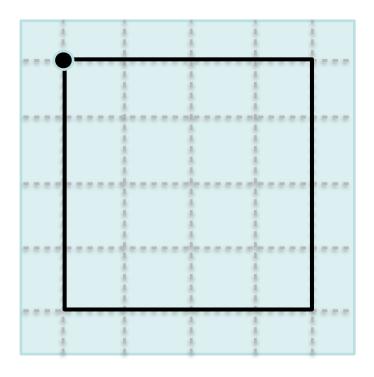

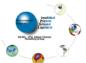

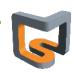

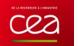

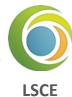

nj\_glo=16

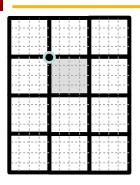

data\_ibegin = 1
data\_jbegin = 1
data\_ni = 3
data\_nj = 2

data\_dim=2

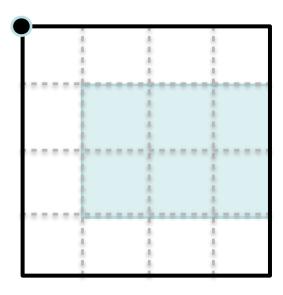

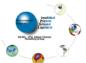

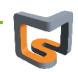

α

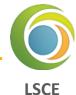

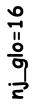

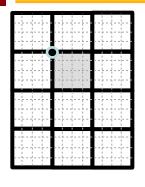

ni\_glo=12

data\_ibegin = -2 data\_ni = 18

# data\_dim=1

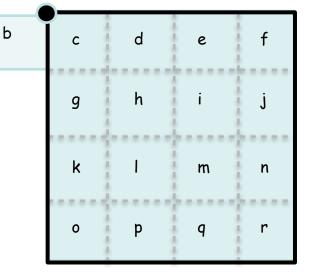

# data from model:

a b c d e f g h i j k l m n o p q r

# data extracted:

c d e f g h i j k l m n o p q r

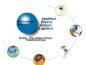

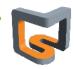

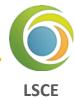

nj\_glo=16

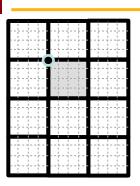

data\_ibegin = 3 data\_ni = 11 data\_dim=1

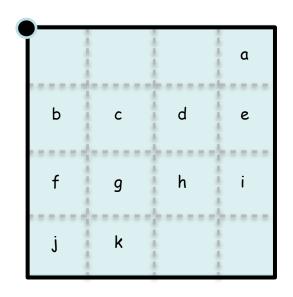

# data from model:

| a b c d e f g h i |  | b | С | d | e | f | 9 | h | i | j | k |
|-------------------|--|---|---|---|---|---|---|---|---|---|---|
|-------------------|--|---|---|---|---|---|---|---|---|---|---|

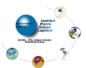

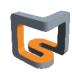

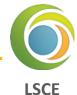

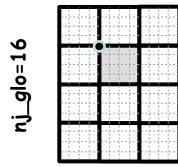

ni\_glo=12

data\_ni = 10 data\_i\_index = [-1, 3, 4, 5, 7, 8, 10, 11, 12, 16] data\_dim=1

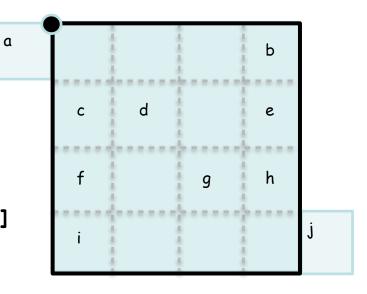

ni=16

### data from model:

a b c d e f g h i j

b c d e f g h i

data from model:

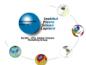

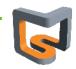

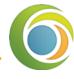

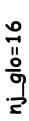

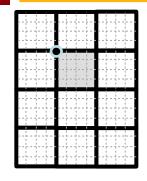

data\_ni = 10
data\_nj = 10
data\_i\_index =
[-1, 3, 0, 1, 4, 0, 2, 3, 0, 5]
data\_j\_index =
[0, 0, 1, 1, 1, 2, 2, 2, 3, 3]

# data\_dim=2

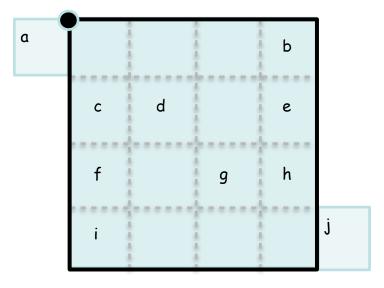

#### **LSCE**

ni=16

# data from model:

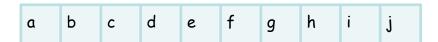

# data extracted:

b c d e f g h i

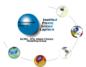

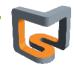

# Cea

### XIOS workflow functionalities

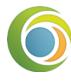

#### Why Workflow?

LSCE

- Field are exposed from model at each time step
  - internally representing data flux assigned to a timestamp
- Each data flux can be connected to one or more filters
- Filters are connected to one or more input flux and generate a new flux on output
- All filters can be chained together to achieve complex operations
- All filters are parallel
- XML file describe a full graph of parallel tasks

### **4** Workflow entry point

- Input flux can be a field sent from model (xios\_send\_field)
- Input flux can be a field read from an input file (mode="read")

#### 🖶 Workflow end point

- Output flux can be sent to servers and written to file (mode="write")
- Output flux can be read from model (xios\_recv\_field)
  - **▶** (bool) read\_access field attribute : field read from models must set read\_access="true"
  - Field read from file have automatically read\_access="true"

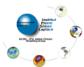

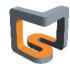

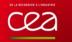

### XIOS workflow functionalities

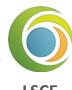

```
--- xml ---

<field id="precip" grid_ref="grid_3d"/>

<field id="precip_read" field_ref ="precip" read_access="true" />

<fiile name="daily_output" freq_output="1ts">

<fiile name="daily_output" freq_output="1ts">

<fiile id="temp" operation="instant" grid_ref="grid_3d"/>

</file>

--- model ---

DO ts=1,n

CALL xios_update_timestep(ts)

CALL xios_send_field("temp",temp)

CALL xios_send_field("temp",temp)

CALL xios_send_field("precip",precip)

CALL xios_recv_field("precip_read",precip_read) ! Now precip_read==precip

ENDDO
```

### field\_ref attribute : duplicate flux from the referenced field

• For each reference to field, a new flux is created by duplicating source flux

Also, make XML inheritance

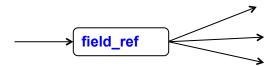

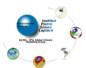

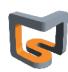

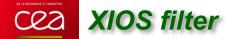

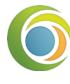

#### **Defining filters and transformations**

#### **LSCE**

### Actually 3 kinds of filters

- Arithmetic filters: combine flux together
- Temporal filters: integrate flux over a period of time
- Spatial filters: transform the geometry of the incoming flux

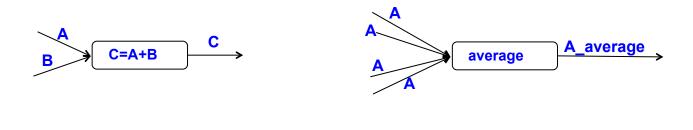

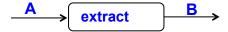

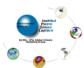

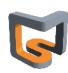

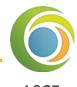

#### 🚣 Arithmetic filters

- Arithmetic filter can combine different flux of same timestamp with arithmetic operator or function
- All incoming flux must be on the same grid
  - Perform same operations for each grid point
- Arithmetic filter are defined in the content section of a field element
- Computed flux value will replace actual flux, even if coming from reference

```
<field id="temp" unit="°C" grid_ref="grid_3d"/>
<field id="temp_K" unit="°K" field_ref="temp"> temp+273.15 </field>
```

Specific "this" (auto-reference) keyword representing the incoming flux of the current field <field id="temp" unit="°K" grid ref="grid 3d"> this+273.15 </field>

- Arithmetic filters can be easily chained,
  - Computed flux can be reused

$$^{\bullet}C = \frac{A+B}{A*B}$$

$$D = \frac{e^{-C*D}}{3}$$

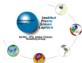

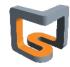

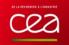

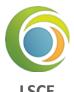

#### Time integration filters

- **4** Time filters of are specified with the "operation" field attribute
  - Possible value: "once", "instant", "maximum", "minimum", "average", "accumulate"
  - A new flux is generated at the end of the time integration period
- Time filter is enabled only if :
  - Field is included into a file
    - output\_freq define the period over which integration is done
    - Generated flux is the sent to server to be recorded
  - Flux can be reused by an other field after time integration
    - → The @ operator : means that time integration is performed over the flux
    - The time integration period is given by value of freq\_op attribute of new flux

```
<field id="temp" operation="average" />
<field id="temp_ave" freq_op="1d"/> @temp </field>
```

New flux "temp\_ave" is created every day (freq\_op="1day") by time averaging of "temp" flux

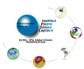

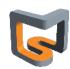

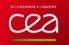

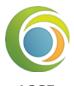

### Chaining time filters

- Using the @ operator
- Example: compute and output the monthly average of the daily maximum and minimum of temperature and the monthly maximum and minimum of the daily temperature average

```
--- xml ---
<field id="temp"
                           operation="average"/>
<field id="temp min" field ref="temp" operation="minimum" />
<field id="temp max" field ref="temp" operation="maximum" />
<file name="monthly output" output freq="1mo" />
<field name="ave_daily_min" operation="average"
                                                   freq op="1d"> @temp min </field>
                                                   freq_op="1d"> @temp_max </field>
 <field name="ave daily max" operation="average"
 <field name="min_daily_ave" operation="minimum"
                                                   freq op="1d"> @temp
                                                                             </field>
<field name="max daily ave" operation="maximum" freq op="1d"> @temp
                                                                             </field>
</file>
--- model ---
CALL xios send field("temp", temp)
```

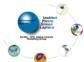

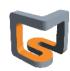

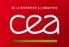

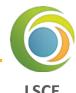

### Chaining and combine time filters and arithmetic's filters

• Compute the time variance of a temperature field  $\sigma pprox \sqrt{\left\langle T^2 \right\rangle - \left\langle T \right\rangle^2}$ 

```
--- xml ---

<field id="temp" operation="average"/>
<field id="temp2" field_ref="temp" /> temp*temp </field>

<file name="monthly_output" output_freq="1mo" />
<field name="sigma_T" operation="instant" freq_op="1mo"> sqrt(@temp2-@temp*@temp) </field>

</file>

--- model ---

CALL xios_send_field("temp",temp)
```

Hands-on 6

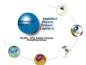

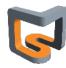

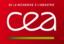

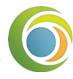

#### **Spatial filters**

LSCE

- Spatial filters may change the geometry, dimensionality and the parallelism data distribution of a flux
- Algorithms must be parallel and scalable in order to perform the flux transformation on whole allocated parallel resources of a simulation
- More filters under development

#### 🖶 Using spatial filters

- Spatial filters are enabled when the grid of a referenced field is different of the current grid field
  - No spatial filter enabled
  - (same grid ref)

```
<field id="temp" grid_ref="grid_regular"/>
<field id="new_temp" field_ref="temp" grid_ref="grid_regular" />
```

- Trigger spatial filter
- (different grid ref)

```
<field id="temp" grid_ref="grid_regular"/>
<field id="new_temp" field_ref="temp" grid_ref="grid_unstruct" />
```

- If grid are not matching exactly, try to find a way to transform source grid into target grid
  - ➡If not possible an error is generated
  - Otherwise filter will be used

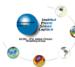

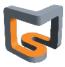

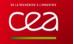

# XIOS spatial filter

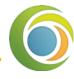

- To find which filter to activate, a matching is done between domain and axis composing the grid.
  - An exact matching between element do not activate filter
  - → If not matching, see if it is possible to transform the source element domain or axis into target element with a transformation.
  - Otherwise an error is generated

```
<axis id="vert_axis" n_glo="100" />
<domain id="regular" ni glo="360" nj glo="180" type="rectilinear" />
<domain id="unstruct" ni glo="10000"</pre>
                                            type="unstructured" />
<grid id="grid regular">
 <domain domain_ref="regular>
 <axis axis ref="vert axis" >
</grid>
<grid id="grid unstruct">
 <domain domain_ref="unstructured">
  <interpolate domain/>
 <domain/>
 <axis axis_ref="vert_axis" >
</grid>
<field id="temp" grid ref="grid regular"/>
<field id="new_temp" field_ref="temp" grid_ref="grid_unstruct" />
```

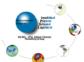

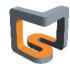

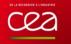

# XIOS spatial filter

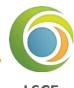

More than one filter can be implemented in same transformation

```
<axis id="vert_src" n_glo="100" />
<axis id="vert_dst" n_glo="50" />
<domain id="regular" ni_glo="360" nj_glo="180" type="rectilinear" />
<domain id="unstruct" ni glo="10000" type="unstructured" />
<grid id="grid regular">
 <domain domain_ref="regular/>
 <axis axis ref="vert src"/>
</grid>
<grid id="grid_unstructured">
 <domain domain ref="unstructured">
  <interpolate_domain/>
 <domain/>
 <axis axis_ref="vert_dst">
  <interpolate axis/>
 </axis>
</grid>
```

- Domain interpolation will be perform first "regular" -> "unstructured"
- Axis interpolation will be perform in 2<sup>nd</sup> time "vert\_src" -> "vert\_dst"

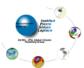

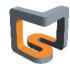

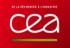

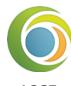

### **Available spatial filters:**

### **L** Extract

- Extract sub-part of data: extract\_axis, extract\_domain
- Extract axis to scalar
  - (integer) position: position of the element to be extract from axis.
- Extract axis to axis
  - → (integer) begin: begin position of the element to be extract from axis.
  - **(integer)** n: number of elements to be extract from axis.
  - → (1D-array) index: array including all indexes of elements to be extract from axis.
- Extract domain to axis
  - → (string) direction : "iDir" or "jDir"
  - **▶** (integer) position : position of the slice to be extract from domain.
- Extract domain to domain
  - (integer) ni : number of elements to be extract from domain along the i-direction.
  - (integer) nj: number of elements to be extract from domain along the j-direction.
  - **(integer)** ibegin: i-position of starting element to be extract from domain.
  - (integer) jbegin: j-position of starting element to be extract from domain.

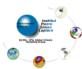

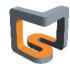

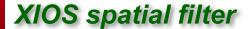

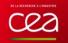

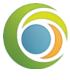

**LSCE** 

```
<domain id="regular" ni_glo="360" nj_glo="180" type="rectilinear" />
<axis id="axis" n glo="100" />
<grid id="grid_src">
 <domain domain ref="regular"/>
 <axis axis_ref="axis"/>
</grid>
<grid id="grid extract">
 <domain domain_ref="regular">
   <extract domain ibegin="20" ni="50" jbegin="100" nj="60" />
 <domain/>
 <axis axis ref="axis">
   <extract axis begin="30" n="10"/>
 </axis>
</grid>
<field id="field" grid_ref="grid_src"/>
<field id="field extracted" field ref="field" grid ref="grid extract" />
```

- → Extract data of size (50,60,10) starting at index (20,100,30)
- Only the extracted part will be output to files

Hands-on 7-1

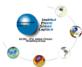

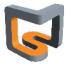

# XIOS spatial filter

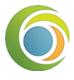

### **Available spatial filters:**

LSCE

### Reduce

Reduce data: reduce\_scalar, reduce\_axis, reduce\_domain

Hands-on 7-3

Reduce scalar to scalar

- **♦** (string) operation : sum, average, max, min. Perform a MPI-Reduce
- Reduce axis to scalar
  - → (string) operation: sum, average, max, min.
- Reduce axis to axis
  - ⇒ (string) operation : sum, average, max, min. Perform a MPI-Reduce
- Reduce domain to scalar
  - **(string) operation**: sum, average, max, min.
  - **♦ (bool) local**: whether the reduction should be performed locally on data owned by each process or on the global domain (default "false")
- Reduce domain to axis
  - **♦** (string) operation : sum, average, max, min.
  - (string) direction : "iDir" or "jDir"
  - ◆ (bool) local: whether the reduction should be performed locally on data owned by each process or on the global domain (default "false")

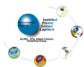

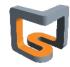

# XIOS spatial filter

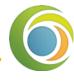

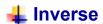

inverse\_axis

### Duplicate

duplicate\_scalar : duplicate scalar to axis

### 4 Reorder

- reorder\_domain : duplicate scalar to axis
  - **▶** (bool) invert\_lat: define whether the latitude should be inverted. (default "false")
  - **♦** (double) shift lon fraction: longitude offset. Represents a fraction of ni glo. (default "0")
  - **♦** (double) max\_lon : optional.

  - → If both min\_lon and max\_lon are defined, domain will be reordered with latitude values ranging from min\_lon to max\_lon.

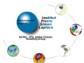

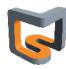

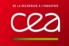

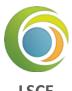

### ∔ Generate domain

- Generate\_rectilinear\_domain
  - (double) lon\_start, lon\_end, lat\_start, lat\_end
  - **▶** (double) bounds\_lon\_start, bounds\_lon\_end, bounds\_lat\_start, bounds\_lat\_end
  - Range in [0°, 360°] for longitude, [-90°, 90°] for latitude
  - Useful to perform automatic interpolation on regular grid
  - Generate automatically parallel distribution, longitude and latitude values
  - → ni\_glo and nj\_glo must be defined in the domain element

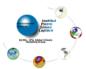

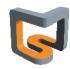

# XIOS spatial filter

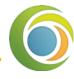

### Interpolate (only polynomial)

**LSCE** 

- interpolate\_domain
  - Perform interpolation between any kind of domain
  - Compute weight on the fly and in parallel at XIOS closing definition step
  - → Interpolation is done on parallel on the incoming distributed flux
  - Current algorithm is only conservative remapping of 1st or 2nd order
  - → (integer) order: set the order (1 or 2) of the conservative interpolation (default "2")
  - ♦ (bool) renormalize: used in case where targeted cells intersect masked source cells. If set to "true", flux is renormalized prorate of the non masked intersected area. (default "false")
  - **| bool | quantity : set to "true" to preserve extensive property of the field (default "false")**
  - ◆ (bool) detect\_missing\_value : if set to "true" , input data of the field to be interpolated are analyzed to detect missing values. (default "false")
  - ◆ (bool) use\_aera: if set to "true", area for source and target domain (if any) will be used to renormalize compute weight by the ratio given area / computed area. Default value is false. Used with domain radius attribute
  - **⇒** (string) mode: "read", "compute", "read\_or\_compute". This attribute determines the way to obtain interpolation weight information. Default "compute"
  - **| bool) write weight**: set to "true" to write the computed weight to file.
  - **⇒** (string) weight\_filename: define the file name where the weights will be written or read. If not specified, when trying to read or write, a name will be automatically generated (contextid\_srcdomain\_destdomain).
  - **⇒** (string) read\_write\_convention: index will begin from 0 if set to "c", from 1 if set to "fortran"

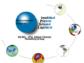

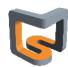

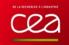

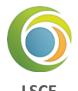

### Interpolate (only polynomial)

- interpolate\_axis
  - **♦** (integer) order: optional. set the order of the polynomial interpolation (default "1")
  - **♦** (string) type : "polynomial" only. Optional
  - → (string) coordinate: defines the coordinate (value) associated with an axis on which interpolation will be performed
  - Apply only on 3D field

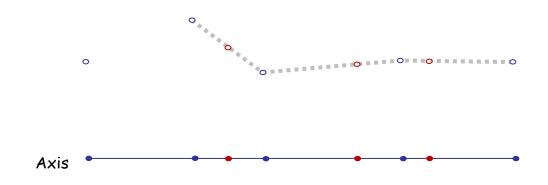

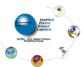

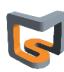

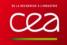

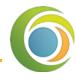

### 🖶 Chaining spatial transformation

- Chaining can be easily achieved by referencing intermediate field
  - Ex: interpolate unstructured grid to regular and then make a zoom

```
<field id="temp_unstr" grid_ref="grid_unstruct"/>
<field id="temp_reg" field_ref="temp_unstr" grid_ref="grid_regular"/>
<field id="temp_reg_extract" field_ref="temp_reg" grid_ref="grid_regular_extract"/>
```

- To avoid intermediate field definition, use grid\_path attribute

Other possibilities is to chain transformation in domain or axis definition

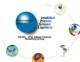

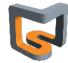

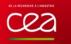

# XIOS temporal splitting filter

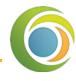

### 🖶 temporal\_splitting

**ISCF** 

- This filter generates a data flux which has one extra dimension comparing to the input flux
  - Ex: A 2D field over 4 time steps is transformed into a 3D field with the last dimension of size 4
- To use this filter, you need to at first reshape the input grid: add one scalar element to the grid to increase the grid's dimension

```
<grid id="grid_src">
  <domain domain_ref="domain"/>
  </grid>
```

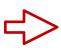

```
<grid id="grid_dst_1">
  <domain domain_ref="domain"/>
  <scalar id="scalar"/>
</grid>
```

Source field data can be passed on the new grid using arithmetic operation

```
<field id="field_src" grid_ref="grid_src" />
<field id="field_dst_1" grid_ref="grid_dst_1" > field_src </field>
```

You can then use the temporal splitting filter as other spatial transform filters

```
<grid id="grid_dst_1">
  <domain domain_ref="domain"/>
  <scalar id="scalar"/>
</grid>
```

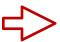

```
<grid id="grid_dst">
  <domain domain_ref="domain"/>
  <axis id="axis_ts" n_glo="4">
    <temporal_splitting />
  </axis>
  </grid>
```

Hands-on 8

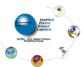

# XIOS workflow graph

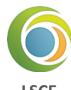

### ∔ A good tool for visualize workflow

- Field attribute
  - **▶** (bool) build\_workflow\_graph : set to "true" to enable workflow
- Can be inherited by reference
- https://forge.ipsl.jussieu.fr/ioserver/chrome/site/XIOS\_TEST\_SUITE/graph.html
- Interactive
- One graph file per context.
  - → graph\_data\_\*.json
- Can be useful for debugging

Hands-on 9

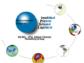

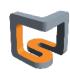

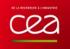

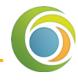

### **Performance**

LSCE

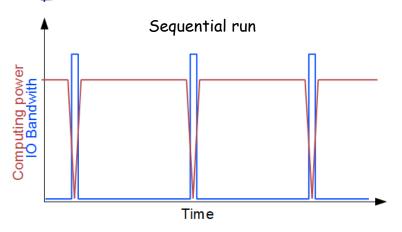

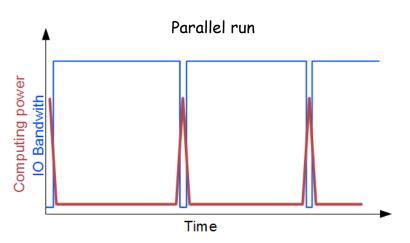

- IO become a big bottleneck in parallel computing up to O(10000) cores
- Often, data are gathered to one master process which write file
- Ok if done just for initialization or finalize but memory problem may occur
- Big impact on computing performance
- One file by process?
- Good way to achieve moderate scalability but:
- → Depending on the file system, performance may break down when attempting to write simultaneously thousand of files
- Files need to be rebuilt into a single file in order to be analyzed
- Rebuilt may take a longer time than the simulations

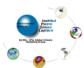

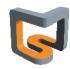

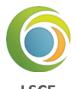

### Using parallel IO?

- Best way to achieve scalable IO without rebuild file
- ➡ But difficult to aggregate a lot of I/O bandwidth with a big number of writing processes
- Parallel IO are very less scalable than models due to hardware restriction (pricy and not took into account for performance evaluation)
- ➡ Impact on the computing performances.

### Using asynchronous parallel IO?

- Good way to overlap IO by computing
- MPI/IO: difficult to manage, load balancing problem...
- High level library (HDF5, netcdf...) generally don't implement asynchronous IO.

### I/O performances are very system dependent

- Example: Curie Tier 0 computer with LUSTRE file system
- → 150 GB/s theoretical capability
- Optimally tuned MPI-IO parallel benchmark: 10 GB/s
- → HDF5 layer ~ 5GB/s
- NETCDF4-HDF5 layer ~ 4GB/s

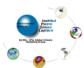

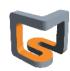

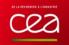

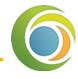

- Achieving good parallel IO performance is not so easy:
  - A lot of recipes to avoid very bad performance
  - Example with netcdf4, trying to perform naïve parallel IO

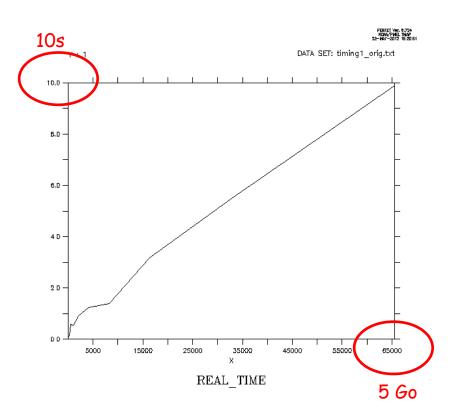

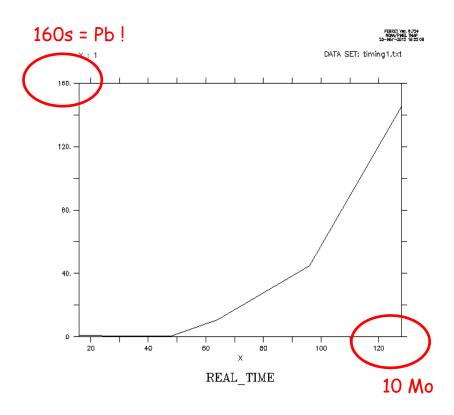

<u>Multiple file on 16 CPUs : 1 file by process = 16</u> files

<u>Single file on 16 CPUs : 1 rebuilt file (collective access or independent access)</u>

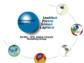

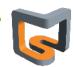

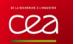

# X(ml) IO S(erver)

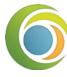

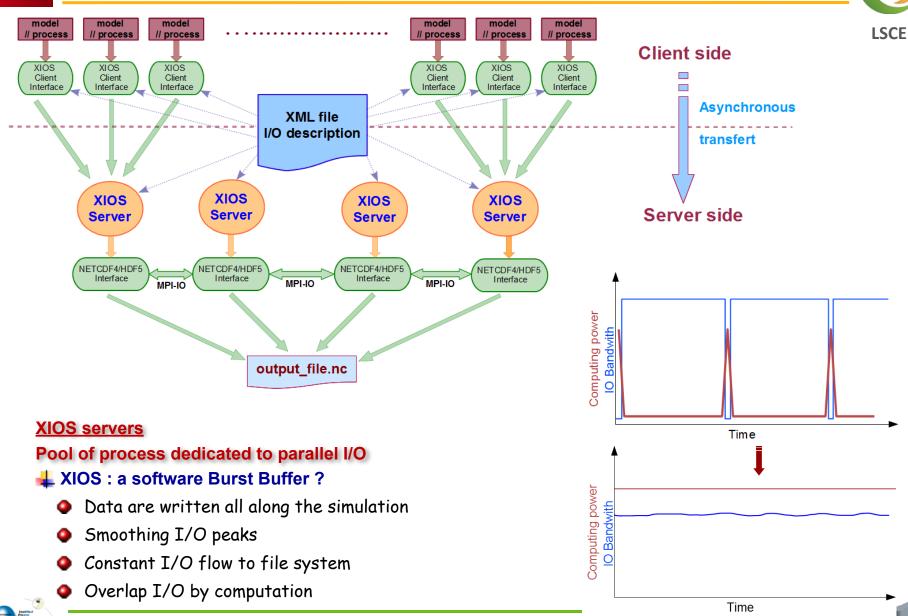

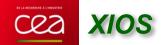

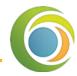

### Complex and fully asynchronous protocol

- One way to send data from clients to servers
- One way to receive data from servers to clients
- ♣ Same pools of I/O servers used in coupled model
- **Different data distribution between client and servers**Client side

  Server side

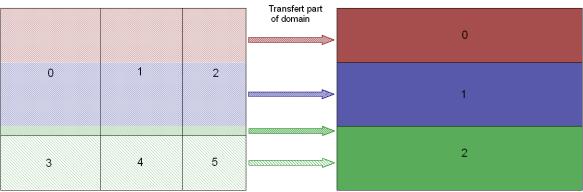

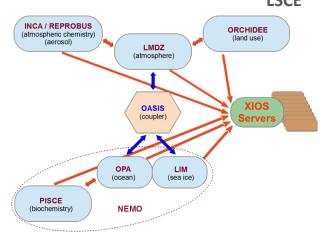

- ∔ Data are sent asynchronously at writing time
  - → Use only MPI point to point asynchronous communication : MPI\_Issend, MPI\_Irecv, MPI\_Test, MPI\_Probe...
  - No synchronization point between clients and server, and between servers
  - No latency cost, communications are overlapped by computation
  - Writing is also overlapped by computation
- Late are received asynchronously with prefetching (by advance) on client side

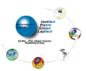

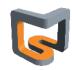

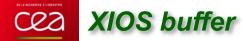

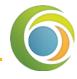

- Large usage of buffers
  - Smoothing I/O peaks

Client side : double buffer

#### Pending request

Sent buffer with MPI\_Issend
Waiting for realease with MPI\_Test

Swap buffer rule alternatively Pending message

Buffered message

Buffer to be sent when pending request is released

Request being buffered

buffer\_size / 2

### L Client Side : double buffers

- Outgoing message in transfer
- Bufferization of the incoming flow

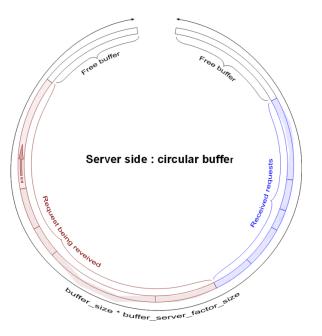

### L Server Side : circular buffer

- Received request are processed
- In same time than receiving request from client

## Overlapping data transfer and I/O by computing

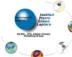

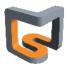

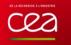

### Server mode vs. Attached mode

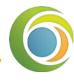

### 🖶 Server mode

LSCE

- MPMD mode
  - mpirun -np 1024 model.exe: -np 16 xios\_server.exe
- Placing XIOS servers in parallel partition
  - > Strongly hardware dependent
  - ➡ But generally better to spread servers on different computing nodes

#### Attached mode

- To make development easier XIOS provide an "attach" mode
  - Don't need to launch xios servers executable
  - mpirun -np 12 model.exe
  - >XIOS act only as a library
- Each client is itself a server for other clients
  - Pool of servers is equal to the number of clients
- Synchronous
  - Client must wait for the data to be written before continue
- Each client make parallel write
  - performance issue

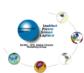

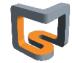

### XIOS 2-level server mode

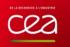

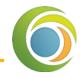

### Why 2-level server?

**LSCE** 

- When number of XIOS servers increases, parallel I/O becomes inefficient due to I/O bandwidth
- Want XIOS servers to work with different output file

### 🚣 Intermediaries (level one) and writers (level two)

- Level-one servers will receive data from clients, redistribute, and send data to subsets of level-two servers (called "pools")
- Level-two servers will do the I/O

Hands-on 10

- Each file is written by only one pool
- No compression
- But if 1 process is assigned per pool (default option), I/O is then sequential and HDF5 compression can be used
  level true

### Parameters: (context id="xios")

- (bool) using server2 : default false
- (integer) ratio\_server2 : default 50
- (integer) number\_pools\_server2 :
- sets the number of server-two pools
- (default is number of second level servers)

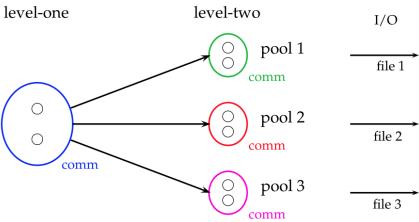

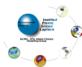

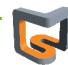

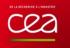

## XIOS performance report

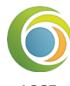

#### **Performance report**

Report is generated at XIOS finalization

#### Client side: xios\_client\_00.out

- -> report : Performance report : total time spent for XIOS : 32.3497 s
- -> report : Performance report : time spent for waiting free buffer : 1.1336 s
- -> report : Performance report : Ratio : 3.50421 %
- -> report : Performance report : This ratio must be close to zero. Otherwise it may be useful to increase buffer size or numbers of server

#### Server side: xios server 00.out

- -> report : Performance report : Time spent for XIOS : 51.0071
- -> report : Performance report : Time spent in processing events : 21.5263
- -> report : Performance report : Ratio : 42.2026%

### Client side: Time spent for waiting free buffer is small compare to total time

- Every thing is OK, no impact of I/O on computing time
- Client side : Time spent for waiting free buffer is not insignificant
  - Server side: if ratio (total time / time for process event) is close to 100%
    - → I/O throughput is not enough fast to maintains asynchronism
    - Add more servers
  - Servers side: if ratio is much less than 100% (60-80%)
    - Servers are not overloaded but cannot absorb and smooth I/O peaks
    - Buffer are to small and need to be increased

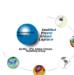

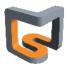

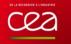

# XIOS performance report

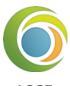

### **Memory consumption**

- XIOS consumes memory internally
- XIOS uses large transfer buffer
- Part of memory is consumed by NETCDF4/HDF5
- But generally, memory consumption is scalable (client & server)
- Information about memory usage
- Buffer size is automatically computed
  - Can be different for each communication channel (client-server couple)
  - Dependent of the parallel data distribution
- 2 buffers for each client-server couple
  - → 1 for sending data from client to server (I/O write)
  - → 1 for receiving data from server to client (I/O read)

#### Client side: xios\_client\_00.out

- -> report : Memory report : Context <atmosphere> : client side : total memory used for buffer 2932872 bytes
- -> report : Memory report : Context <atmosphere> : server side : total memory used for buffer 209733 bytes
- -> report: Memory report: Minimum buffer size required: 209730 bytes
- -> report : Memory report : increasing it by a factor will increase performance, depending of the volume of data wrote in file at each time step of the file

#### Server side: xios\_server\_00.out

- -> report : Memory report : Context <atmosphere\_server> : client side : total memory used for buffer 209733 bytes
- -> report : Memory report : Context <atmosphere\_server> : server side : total memory used for buffer 1710664 bytes

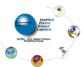

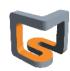

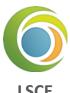

### **4** Managing buffer size

- Buffer sizes are automatically computed
- User can choose between 2 behaviors (parameter optimal\_buffer\_size):
- Buffer sizes optimized for memory
  - ⇒ Size adjusted to the biggest transfer
  - Minimal memory consumption for buffer
  - But losing most part of asynchronous transfer
- Buffer sizes optimized for performance
  - Sizes are adjusted to bufferize all data between two output period
  - Fully asynchronous
- User can adjust size by itself using a multiplying factor
  - **♦** (double) buffer\_size\_factor

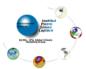

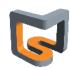

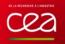

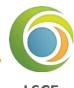

### Performance: what to expect...

- XIOS is used on simulation with O(10 000) cores and more...
  - Ex: CINES Big Challenges 2014: DYNAMICO 1/8° and NEMO 1/60°
- Bench test case : NEMO 1/12°
  - Gyre configuration: 4322 x 2882 x 31: 8160 cores
  - Curie supercomputer: Lustre file system: theoretical Bandwidth: 150 GB/s (announced)
  - Practical Bandwidth: NETCDF4/HDF5 file format: parallel write access on a single file (tuned): ~ 5 GB / s
  - 6 days simulation (2880 time steps) ~ 300 s run s
- 6-hours frequency output files (~200 GB of data produced, 4 files)
  - 8160 NEMO, 32 XIOS servers
  - +5% penalty for I/O (comparable to OS jittering)
- Extreme test case : hourly output files (~1.1 TB of data produced, 4 files)
  - 8160 NEMO, 128 XIOS servers (1.5 % resources for I/O)
  - 15-20% penalty for I/O
  - 3.6 GB/s I/O flux continuously
  - Generated data amount: ~300 TB by day, ~10 PB by month

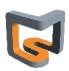

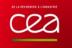

# XIOS parametrization

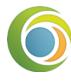

### XIOS context is used for parametrization

LSCE

- Specific XIOS context in XML file
- Used only for reading variable value
- Actually, all parameters are optional, just override default value

```
<context id="xios">
    <variable_definition>

    <variable id="optimal_buffer_size" type="string">performance</variable>
         <variable id="buffer_size_factor" type="double">1.0</variable>
         <variable id="min_buffer_size" type="int">100000</variable>
         <variable id="using_server" type="bool">false</variable>
         <variable id="using_oasis" type="bool">false</variable>
         <variable id="info_level" type="int">50</variable>
         <variable id="print_file" type="bool">true</variable>
         </variable_definition>
    </context>
```

**•** '

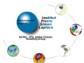

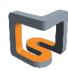

### XIOS PARAMETRIZATION

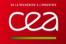

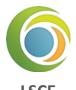

- (string) optimal\_buffer\_size : specify buffer sizing behavior (default : "performance")
  - "performance" or "memory"
- (double) buffer\_size\_factor : multiplying the computed buffer size by this factor
  - Use with caution
- (integer) min\_buffer\_size : fix the minimum size of buffers
  - Use only in case of bad computed size
  - Can help to workaround an unexpected problem
- (boolean) using\_server: specify "server mode" or "attached mode"
  - > XIOS try to determine itself the chosen mode by analyzing MPI communicator
  - Useful only for coupled model configuration
- (boolean) using\_oasis: used when interfaced with oasis (expert mode), (default=false)
- (integer) info\_level: level of xios information output (0-100), 0 nothing, 100 full, (default=0)
- (boolean) print\_file: if true, xios standard output and error are redirected in files indexed by process rank, (default=false)

Hands-on 11

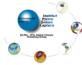

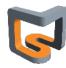

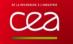

# XIOS performance

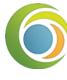

### Understand and analyze XIOS servers performance

**LSCE** 

- Build a toy model
- Field is sent and written at each time step
- Some extra working time is simulate by a waiting call

```
! Entering time loop

DO ts=1, 1000

CALL xios_update_calendar(ts)

CALL xios_send_field("field", field)

CALL wait_us(80000) ! Wait 80 milliseconds to simulate some works

ENDDO
```

- Look at parallel vampir trace
  - ➡ Green: application time
  - Red: MPI function time
  - → Orange : server working time
  - Brown: client waiting for free buffer and blocking
- Make experiments by decreasing working time compared to I/O output

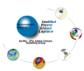

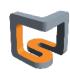

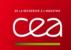

# 8 clients – 2 servers : working time by iteration: 80 ms

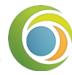

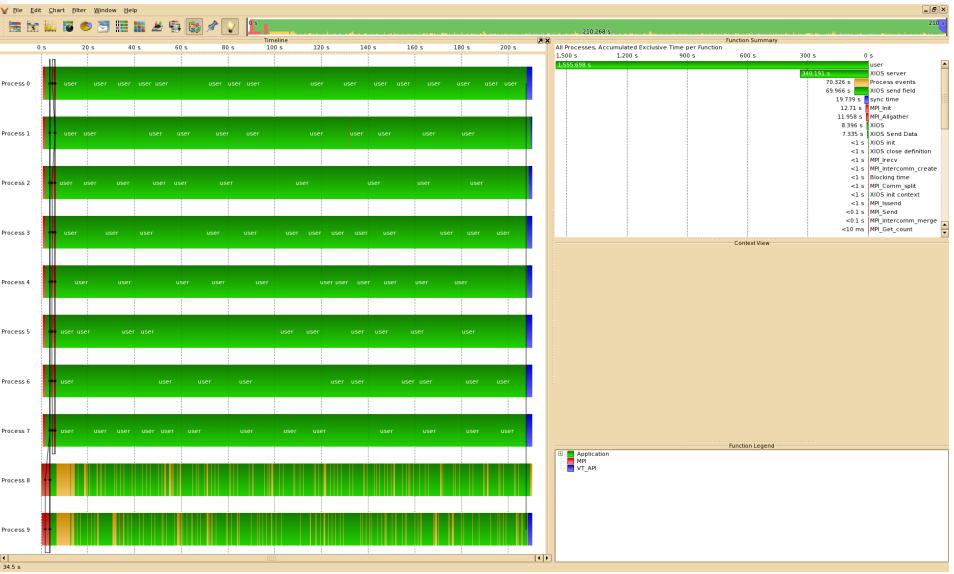

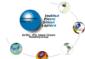

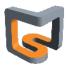

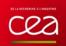

# 8 clients – 2 servers : working time by iteration: 20 ms

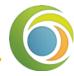

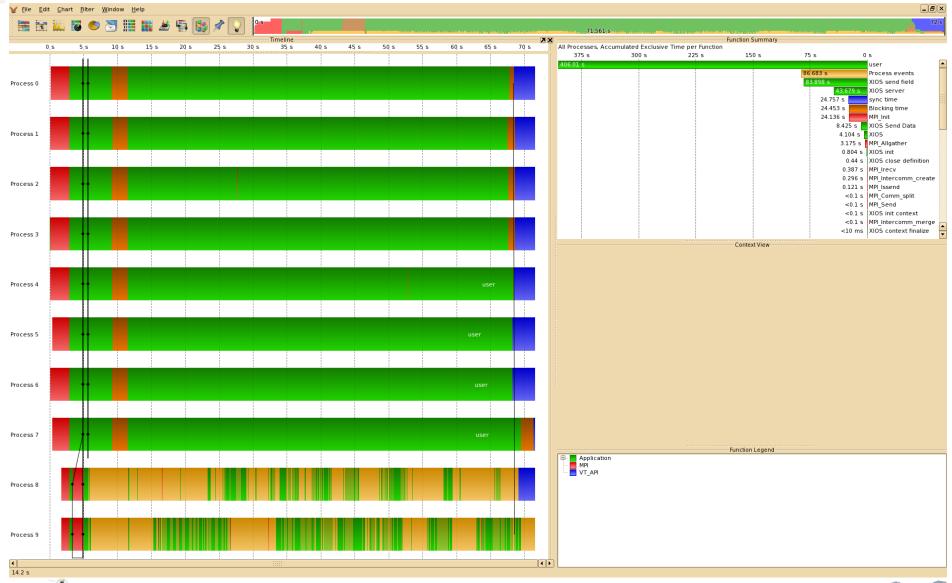

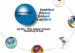

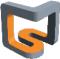

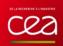

# 8 clients – 2 servers : working time by iteration: 10 ms

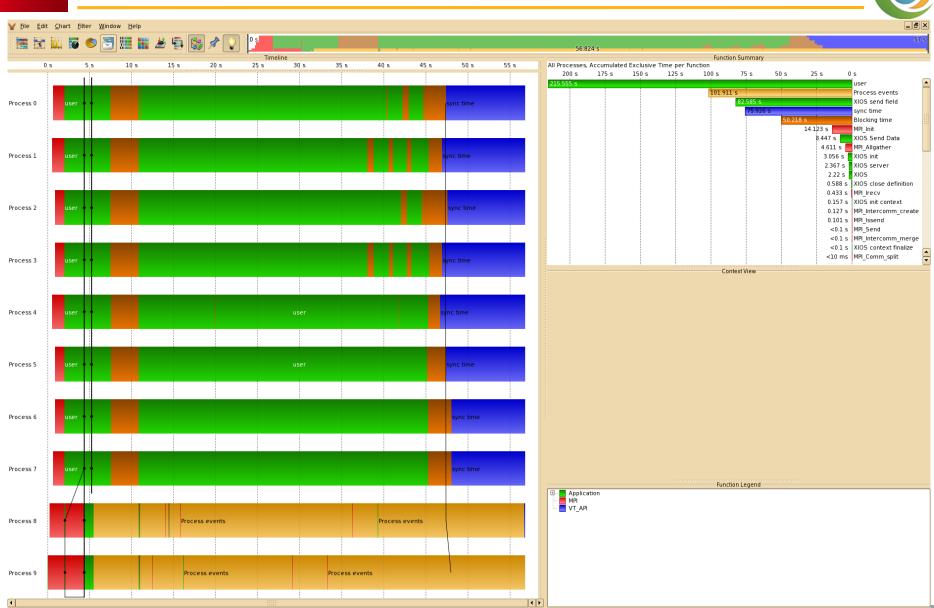

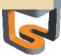

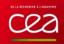

# 8 clients – 2 servers : working time by iteration: 5 ms

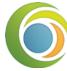

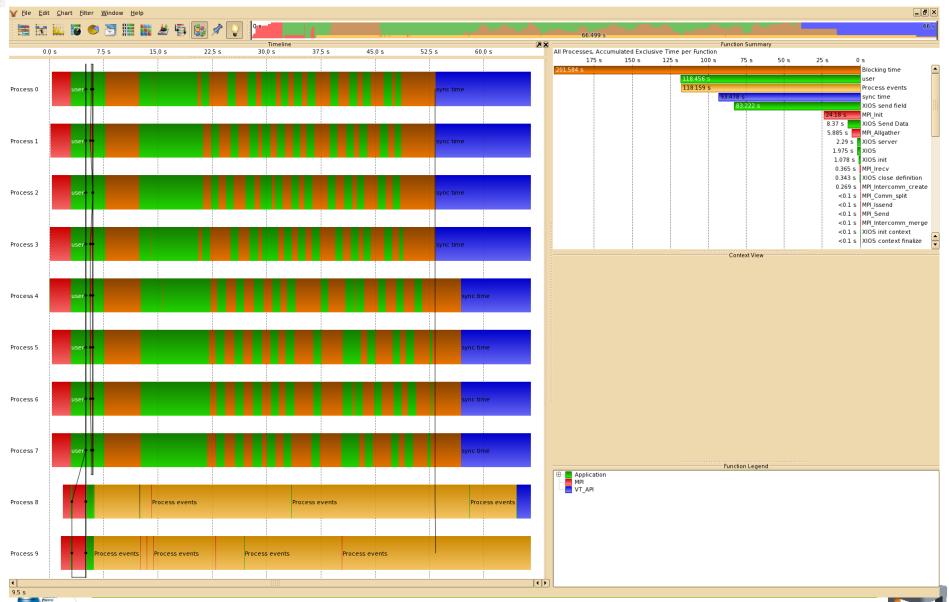

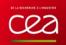

# 8 clients – 4 servers : working time by iteration: 5 ms

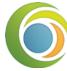

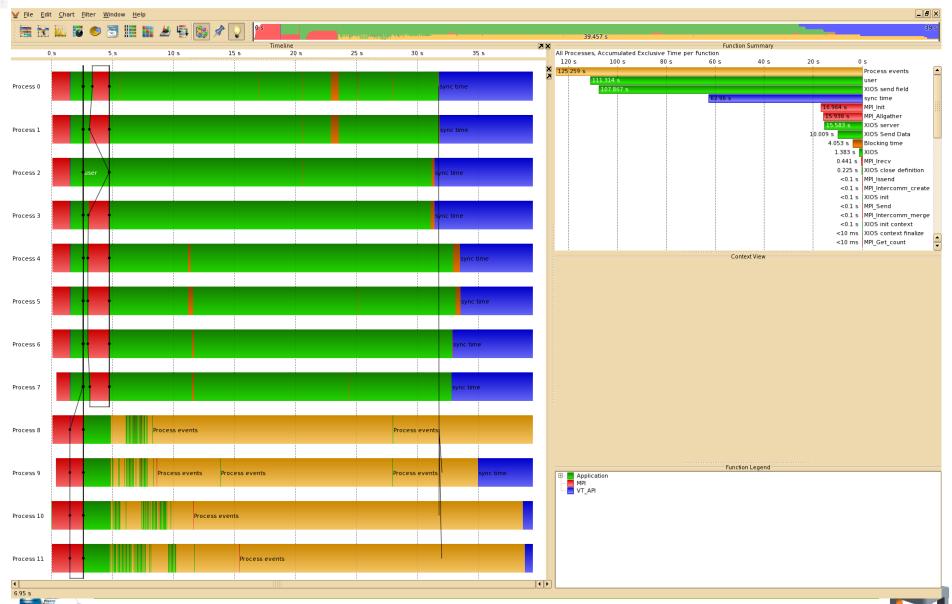

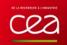

# 8 clients – 8 servers : working time by iteration: 5 ms

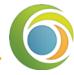

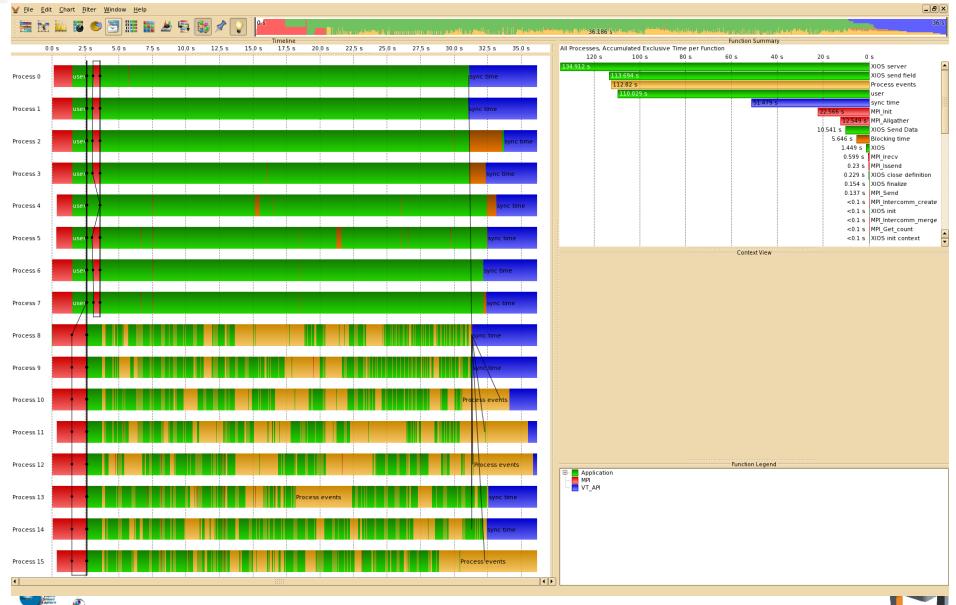

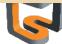

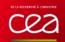

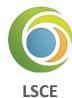

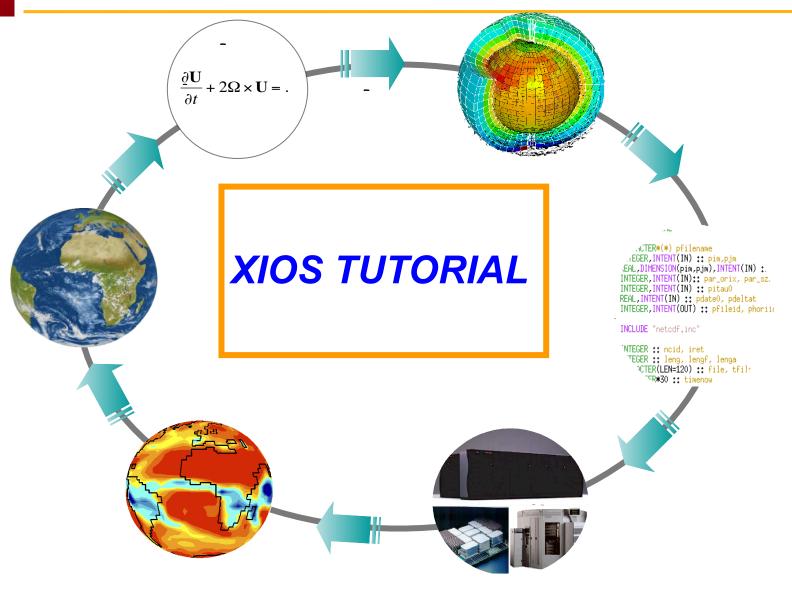

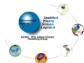

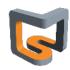